**Міністерство освіти і науки, молоді та спорту України Тернопільський національний економічний університет Факультет комп'ютерних інформаційних технологій Кафедра інформаційно-обчислювальних систем та управління**

# **ПРЕЦИЗІЙНИЙ БЛОК ЗБОРУ ДАНИХ НА БАЗІ МІКРОКОНВЕРТОРА**

## **Дипломний проект**

Спеціальність 7.091501 "Комп'ютерні системи та мережі"

Прецизійний блок збору даних на базі мікроконвертора

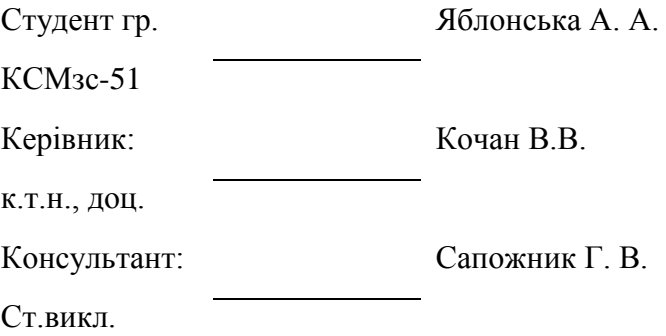

**2012**

Тернопільський національний економічний університет Факультет комп'ютерних інформаційних технологій Кафедра інформаційно-обчислювальних систем та управління

> "Затверджую" зав. кафедри ІОСУ проф.Саченко А.О.

« $\frac{2012p}{ }$ .

\_\_\_\_\_\_\_\_\_\_\_\_\_\_\_\_\_\_\_\_\_

### **З А В Д А Н Н Я**

#### **на дипломний проект студента**

Яблонська Анастасія Анатоліївна

(прізвище ім'я, по-батькові)

1. Тема проекту " Прецизійний блок збору даних на базі мікроконвертора"

затверджена наказом по університету від "\_\_\_\_"\_\_\_\_\_\_\_\_\_\_\_20\_\_р. №\_\_\_\_

2. Строк здачі студентом закінченого проекту

3.Вихідні дані до проекту\_\_\_\_\_\_\_\_\_\_\_\_\_\_\_\_\_\_\_\_\_\_\_\_\_\_\_\_\_\_\_\_\_\_\_\_\_\_\_\_\_\_\_\_\_

Довідник програміста персонального комп'ютера типу ІВМ РС АТ;

Технічні умови модулів вводу / виводу інформації для спеціалізованих комп'ютерних систем;

Технічні умови на мікроконвертори;

Довідники по резисторах, транзисторах, конденсаторах, мікросхемах

4.Зміст розрахунково-пояснювальної записки(перелік питань, котрі підлягають розробці)

Стан проблемної області, Аналіз технічного завдання, Розробка структурної схеми, Вибір елементної бази, Розробка принципової схеми, Розрахунок споживаної потужності, Розробка програмного забезпечення, Інструкція з експлуатації, Охорона праці.

5.Перелік графічного матеріалу (з точним вказанням обов'язкових креслень)

Схема електрична принципова, Алгоритм програми роботи контролера, Складальне креслення, Плата друкована

6.Консультанти по проекту з вказанням розділів проекту, що відносяться до їх компетенції

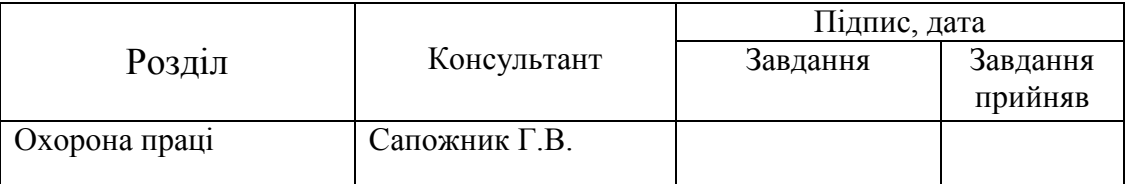

7.Дата видачі завдання\_\_\_\_\_\_\_\_\_\_\_\_\_\_\_\_\_\_\_\_\_\_\_\_\_\_\_\_\_\_\_\_\_\_\_\_

**Керівник\_\_\_\_\_\_\_\_\_\_\_\_\_\_\_\_\_\_\_\_\_\_\_\_\_\_\_\_\_\_\_\_\_\_\_\_\_\_\_\_\_**

(підпис)

**Завдання прийняв до виконання\_\_\_\_\_\_\_\_\_\_\_\_\_\_\_\_\_\_\_\_**

(підпис)

### КАЛЕНДАРНИЙ ПЛАН

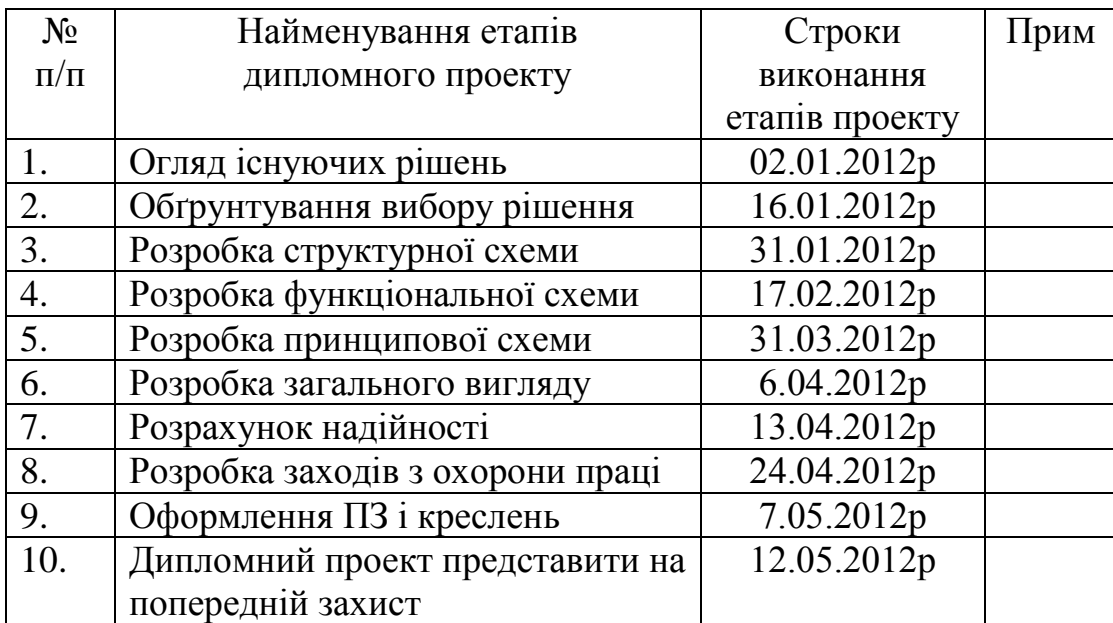

**Студент-дипломник\_\_\_\_\_\_\_\_\_\_\_\_\_\_\_\_\_\_\_\_\_\_\_\_\_\_\_\_\_\_\_\_\_\_\_**

(підпис)

**Керівник проекту\_\_\_\_\_\_\_\_\_\_\_\_\_\_\_\_\_\_\_\_\_\_\_\_\_\_\_\_\_\_\_\_\_\_\_\_\_**

(підпис)

#### **АНОТАЦІЯ**

В дипломному проекті розроблено прецизійний блок збору даних на базі мікроконвертора, призначений для вимірювання параметрів інформаційного сигналу генераторних сенсорів в вигляді напруги постійного струму, наприклад фотоелектричних та термоелектричних перетворювачів, в розподілених інформаційно-вимірювальних та керуючих системах. Розроблений блок є сумісним з системою команд ADAMAR-5000 і тому може бути включеним в існуючі системи.

Технічні параметри розробленого блоку збору даних:

Кількість вхідних каналів – 8;

Діапазон вимірювання  $-0,1, 1, 5$  В;

Розрядність вихідного коду – 24 біт;

Допустима похибка в робочих умовах використання – 0,1%.

Розроблений блок збору даних може використовуватися в прецизійних вимірювальних системах для дослідженнях квазістаціонарних сигналів напруги постійного струму.

Диплом включає \_\_\_\_ сторінок пояснювальної записки та \_\_\_ сторінок додатків.

#### **ANNOTATION**

The objective of this diploma work is developed the specialized device – analogue to digital converter with large resolution for measurement the value of direct current voltage in distributive networks. The developed converter is software compatible with ADAMAR-5000 devices.

The technical parameters of the developed analyzer are as following:

Number of input channel  $-8$ ;

Range - 0,1 , 1, 5 V;

Number of bits in output  $code - 24$ ;

The permissible error in the working conditions  $-0.1\%$ .

The developed analogue to digital converter could be applied into precission measurement systems for investigating quasistationary DC voltage signals.

This diploma include <sub>pages</sub> of the explainable report, pages of the enclosures.

#### Технічне завдання на дипломний проект

"Прецизійний блок збору даних на базі мікроконвертора"

#### **1. НАЙМЕНУВАННЯ ТА ОБЛАСТЬ ЗАСТОСУВАННЯ**

1.1.Прецизійний блок збору даних на базі мікроконвертора.

1.2.Область застосування – інформаційно-вимірювальні системи

#### **2. ОСНОВА ДЛЯ РОЗРОБКИ**

Основою для розробки є індивідуальне завдання на дипломний проект, затверджене кафедрою комп'ютерних наук (КН) факультету комп'ютерних інформаційних технологій Тернопільської національного економічного університету.

### **3. ПРИЗНАЧЕННЯ РОЗРОБКИ**

Метою даної розробки є розробка пристрою, призначеного для перетворення сигналів генераторних або параметричних (при використанні додаткової вимірювальної схеми) сенсорів в кодову послідовність та видачу через послідовний інтерфейс типу RS-485 цієї послідовності.

### **4. ДЖЕРЕЛА РОЗРОБКИ**

Джерелами даної розробки є матеріали навчальної і реферативної літератури, технічна документація, науково-дослідні роботи, журнали.

### **5. ТЕХНІЧНІ ВИМОГИ**

#### **5.1. Вимоги до структури і функцій**

5.1.1. Прецизійний блок збору даних на базі мікроконвертора має бути сумісним з існуючими модулями аналогічного призначення.

7

#### **5.2. Вимоги до апаратної сумісності**

Розроблюваний блок збору даних повинен бути електромагнітно сумісним з персональним комп'ютером типу ІВМ РС, та його стандартними периферійними пристроями.

#### **5.3. Вимоги до надійності**

5.3.1. Середній час безвідмовної роботи повинен складати не менше 15000 годин. Пристрій повинен бути ремонтопридатним.

#### **5.4. Вимоги безпеки**

5.4.1. Будова блоку збору даних повинна відповідати вимогам електробезпеки ГОСТ 25.861-85.

#### **5.5. Умови експлуатації**

- 5.5.1. Мікроклімат в приміщеннях, де встановлено пристрій, повинен відповідати нормам виробничого мікроклімату для обчислювальних центрів (ГОСТ 12.1.005-88).
- 5.5.2. Для нормальної роботи блоку збору даних необхідно підтримувати (по ГОСТ 23.865-85):
	- темепературу повітря в межах від -50°С до +40°С;
	- $\bullet$ відносну вологість повітря при 25°С в межах від 30% до 80%;
	- атмосферний тиск  $760\pm 25$  мм рт. ст.

#### **6. ВИМОГИ ОХОРОНИ ПРАЦІ І ТЕХНІКИ БЕЗПЕКИ**

6.1. В розділі "Охорона праці і техніка безпеки" дипломного проекту повинен бути даний аналіз умов праці розробки на апаратних засобах в лабораторії групи дистрибутивних мереж збору сенсорних даних факультету комп'ютерних інформаційних технологій Тернопільського національного економічного університету і виконаний розрахунок зниження шуму.

### **7. ЕТАПИ РОЗРОБКИ**

- 7.1. Огляд існуючих рішень завершити до 02.01.2012р.
- 7.2. Обгрунтування вибору рішення завершити до 16.01.2012р.
- 7.3. Розробку структурної схеми завершити до 31.01.2012р.
- 7.4. Розробку функціональної схеми завершити до 17.02.2012р.
- 7.5. Розробку принципової схеми завершити до 31.03.2012р.
- 7.6. Розробку загального вигляду зевершити до 6.04.2012р.
- 7.7. Розрахунок надійності завершити до 13.04.2012р.
- 7.8. Розробку заходів з охорони праці завершити до 24.04.2012р.
- 7.9. Оформлення ПЗ і креслень завершити до 7.05.2012р.
- 7.10. Дипломний проект представити на попередній захист до 9.05.2012р.

### **8. Порядок контролю і прийомки**

8.1. Представлення дипломного проекту на попередній захист.

### **ЗМІСТ**

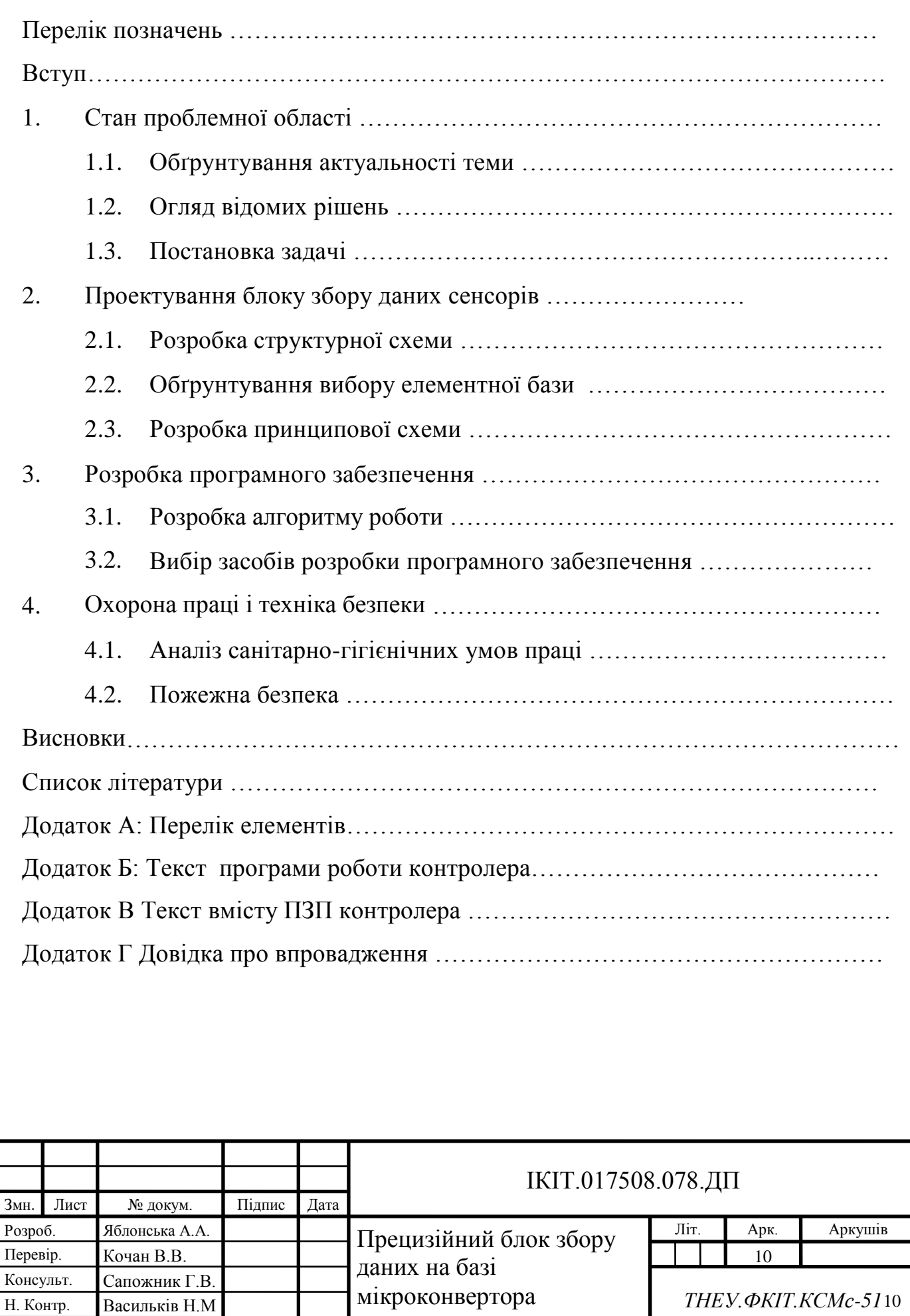

Затверд. Саченко А.О.

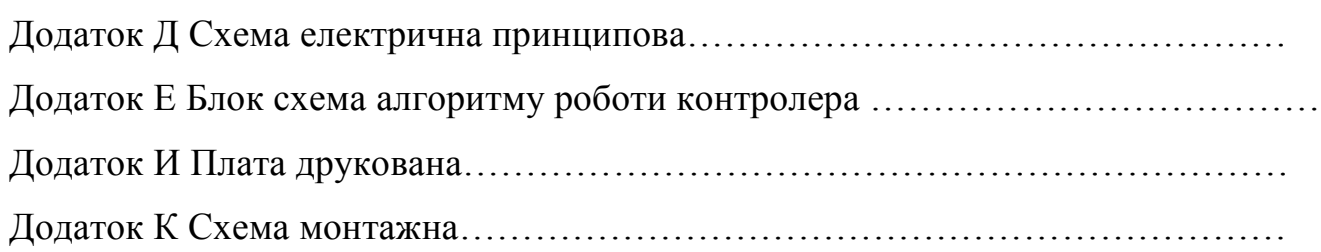

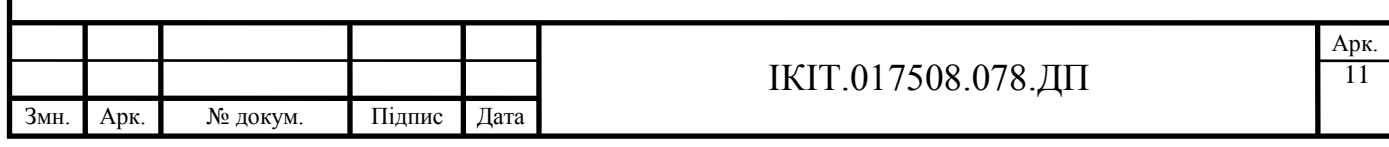

### **ПЕРЕЛІК ПОЗНАЧЕНЬ**

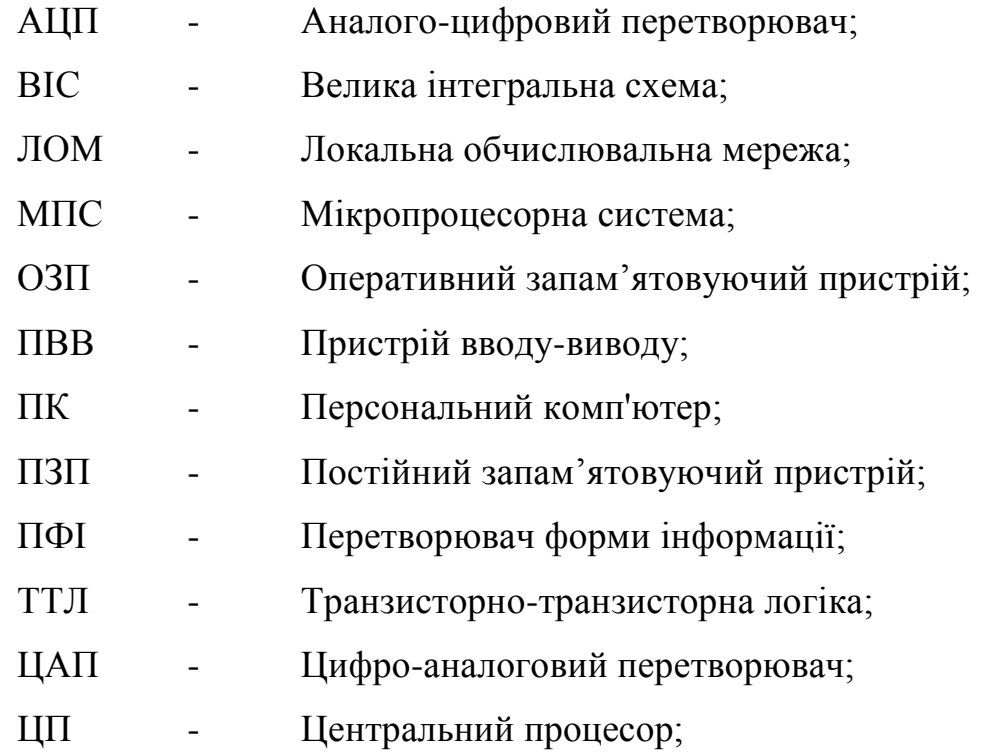

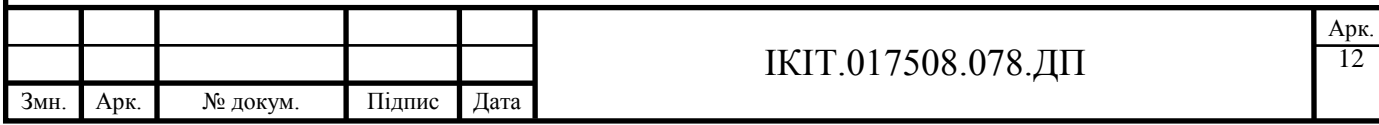

### **ВСТУП**

В системах автоматичного управління, інформаційно-вимірювальних комплексах, системах автоматизації експериментів значну частину вихідної інформації представлено в неперервному виді, а її обробка може виконуватися цифровими або аналоговими методами. Перевагами цифрових методів є наступні можливості: виключення впливу інструментальної похибки при обчисленнях; оперативної зміни алгоритмів обробки. При інтегральному виконанні степінь інтеграції цифрових вузлів є суттєво вищою ніж аналогових. Можливість обробки неперервних сигналів цифровими методами, як правило, забезпечується з допомогою аналого-цифрових (АЦ) і цифро-аналогових (ЦА) перетворювачів. Тому при розвитку систем з неперервним представленням вхідної і вихідної інформації зберігається тенденція використання структур з лінійними АЦ-перетворенням миттєвих значень вхідних сигналів і обробкою одержаних даних в цифровій формі [1].

Одна з важливих тенденцій при побудові систем керування – перехід до розподілених систем, які включають набір процесорних елементів. Ключове місце серед таких систем займають системи, в яких декілька процесорних елементів, які називаються периферійними, працюють під керуванням центрального комп'ютера, який забезпечує: їхню координацію та обмін інформацією.

Даний дипломний проект представляє розроблений пристрій для вимірювання значення напруги постійного струму з високою роздільною здатністю в широкому динамічному діапазоні (від 0,1 В до 5 В), керування яким та зчитування результатів перетворення забезпечується дистанційно по локальній обчислювальній мережі на базі інтерфейсу RS-485 з використанням системи команд ADAMAR-5000.

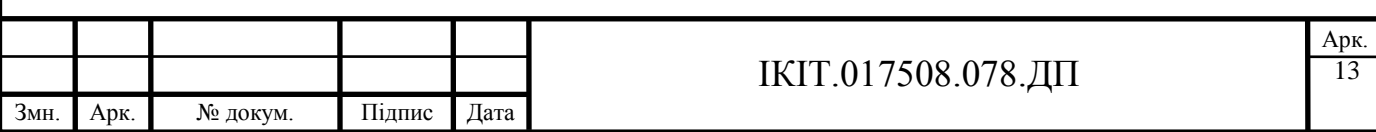

# **1 СТАН ПРОБЛЕМНОЇ ОБЛАСТІ**

### **1.1 Обґрунтування актуальності теми**

На сьогоднішній день найбільшого розповсюдження набули системи з послідовною організацією обробки неперервної інформації. Це пов'язано з широким впровадженням досягнень мікроелектроніки в дискретній та аналоговій техніці, що призвело до широкого використання:

- 1. Спеціалізованих мікропроцесорних систем, реалізованих як надвеликі інтегральні схеми (мікроконтролери, однокристальні мікро-ЕОМ);
- 2. Інтегральних аналого-цифрових і цифро-аналогових перетворювачів.

В деяких випадках вказані два елементи поєднуються в одному пристрої виготовленому в мікроелектронному виконанні. Такі пристрої прийнято називати системами на кристалі (System on chip).

Тому широко розповсюдження набули автономні пристрої вводу – виводу аналогової інформації, призначені для роботи в інформаційно-вимірювальних та керуючих системах. При цьому задання режимів роботи, індикація результатів, настройка параметрів може здійснюватися як з пульта оператора пристрою, так і дистанційно. Дистанційне керування пристроями вводу / виводу та зчитування їх результатів роботи дозволяє побудувати розподілені автоматизовані системи керування. Керування такими системами здійснюється керуючим комп'ютером через канали зв'язку. Структуру розподілених систем управління представлено на рисунку 1.1. В такій системі основна обробка інформації представленої в цифровому виді відбувається в виділеному обчислювальному пристрої (сервері мережі), а перетворення інформації з неперервної аналогової в дискретну – цифрову і навпаки відбувається в спеціалізованих пристроях АЦП і ЦАП, які як правило мають вбудовані процесори і здійснюють попередню обробку сигналів (дискретизацію, нормалізацію, лінеаризацію). Взаємодія пристроїв вводу/виводу

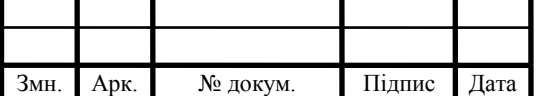

з об'єктом управління забезпечується з допомогою сенсорів та активаторів. Сенсори призначені для перетворення значення фізичної величини (переміщення, температура, тиск, сила тощо) в електричну (напруга, струм, опір), а активатори для зворотного перетворення електричної величини в фізичну.

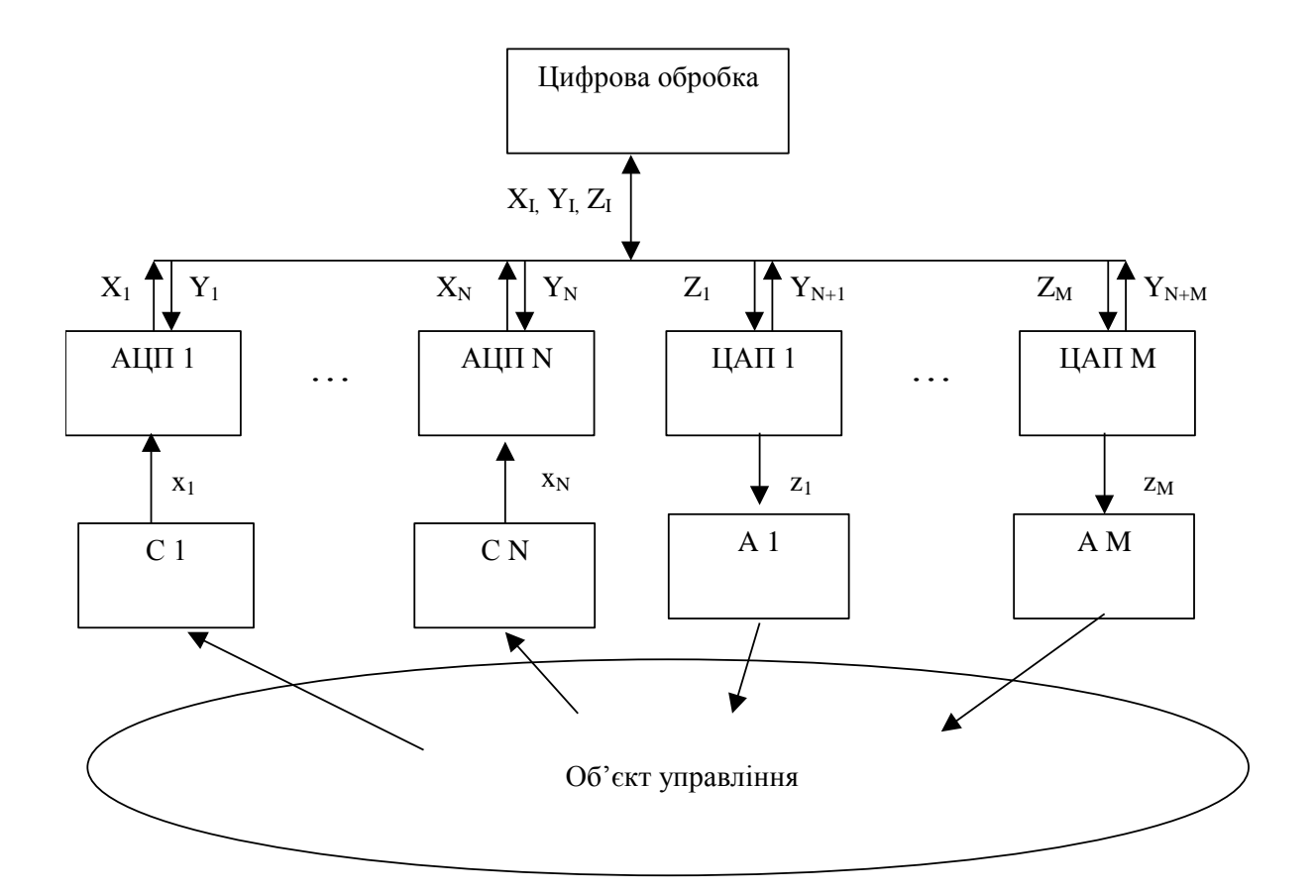

Рисунок 1.1 – Структура розподілених систем обробки аналогової інформації.

При цьому основні параметри системи (точність, швидкодія, завадостійкість) визначаються параметрами ланки сенсор – АЦП, які представляють собою прямий зв'язок замкненої системи керування.

Стандартні сенсори будуються на різноманітних фізичних явищах і поділяються на дві категорії:

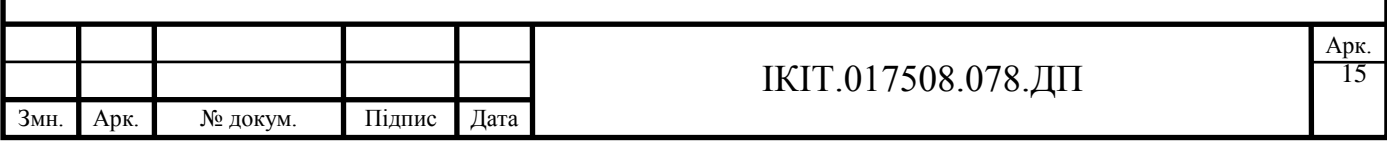

- 1. Генераторні сенсори, інформативним параметром яких є електрична величина, яка створюється самим сенсором (наприклад електричні напруга, струм);
- 2. Параметричні сенсори, інформативним параметром яких є електрична величина (наприклад опір, ємність, індуктивність) для вимірювання якої необхідно використати додаткове джерело енергії.

Розробка універсальних пристроїв, призначених для роботи як з генераторними, так і з параметричними сенсорами в розподілених системах керування з покращеними параметрами є актуальною задачею.

### **1.2 Огляд відомих рішень**

Відомі блоки збору даних виконуються як плати розширення персональних комп'ютерів або пристрої, які безпосередньо підключаються до локальної обчислювальної мережі.

### 1.2.1 Плати розширення персональних комп'ютерів

Приклади виконання блоків збору даних в вигляді плат розширення представлено на рисунку 1.2. Тоді аналого-цифрове перетворення виконується на платі розширення, а цифровий код передається, по запиту, процесору персонального комп'ютера. Якщо персональний комп'ютер включено в локальну (або глобальну) обчислювальну мережу, то існує можливість побудови автоматизованої системи керування, яка може індикувати режим своєї роботи, задавати параметри, керувати обладнанням, тощо, з допомогою віддалених комп'ютерів, які мають доступ до цієї мережі. У випадку використання технології web-програмування можливим є робота через мережу Internet. Тобто

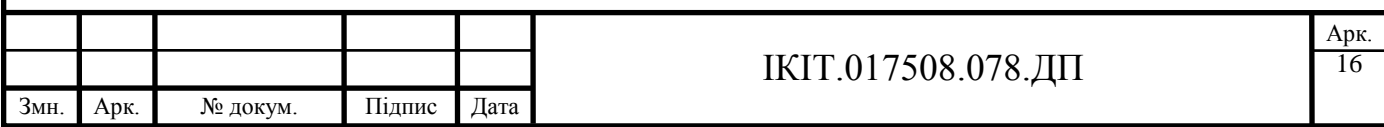

до об'єкту керування можна одержати доступ з будь якого персонального комп'ютера підключеного до Internet. При цьому географічне положення цього комп'ютера не буде впливати на роботу системи.

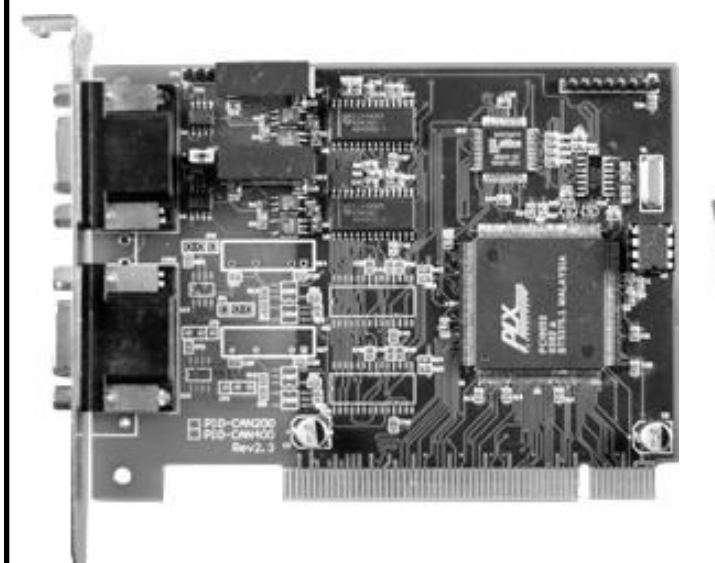

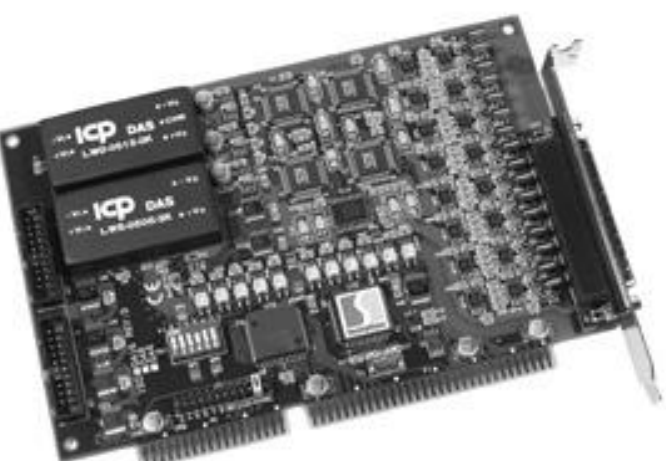

A) PISO-CAN200-D Б) ISO-DA8 Рисунок 1.2 – Пристрої аналого-цифрового перетворення в вигляді плат розширення

Недоліком систем побудованих на базі таких блоків збору даних є те, що для зменшення похибки вимірювання, відстань від сенсора до аналогоцифрового перетворювача повинна бути мінімальною. Тому самі аналогоцифрові перетворювачі (а значить і комп'ютери до яких підключено аналогоцифрові перетворювачі) повинні знаходитися біля джерел сигналів. Умови експлуатації цих комп'ютерів тоді відповідають промисловим, а не офісним. В такому випадку необхідно використовувати комп'ютери в промисловому або військовому виконанні. Ціна таких комп'ютерів є на порядок вищою, ніж ціна офісних персональних комп'ютерів. Крім того, часто вони вимагають спеціалізованих стійок з нормалізацією мікроклімату. Тому ціна систем виходить значною, незважаючи на відносно низьку ціну самих блоків збору даних.

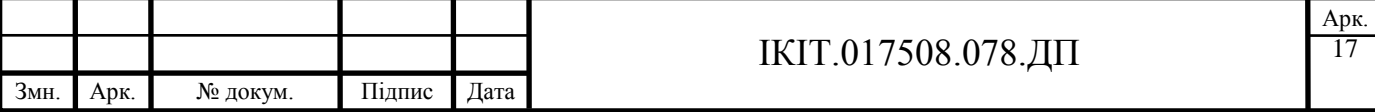

#### 1.2.2 Модулі, які дозволяють віддалене керування

Зважаючи на недоліки попередньої реалізації блоків збору даних були розроблені пристрої, які дозволяють віддалене керування своїм режимом роботи. Часто такі пристрої на корпусі не мають ніяких засобів управління та індикації, тому єдиною можливістю роботи для цих блоків є включення в локальну обчислювальну мережу, в якій обчислювальні модулі (сервери) будуть керувати режимами роботи, забезпечувати синхронізацію та індикацію. Тому часто такі модулі називаються мережевими. Приклади мережевих АЦП модулів представлено на рисунку 1.3.

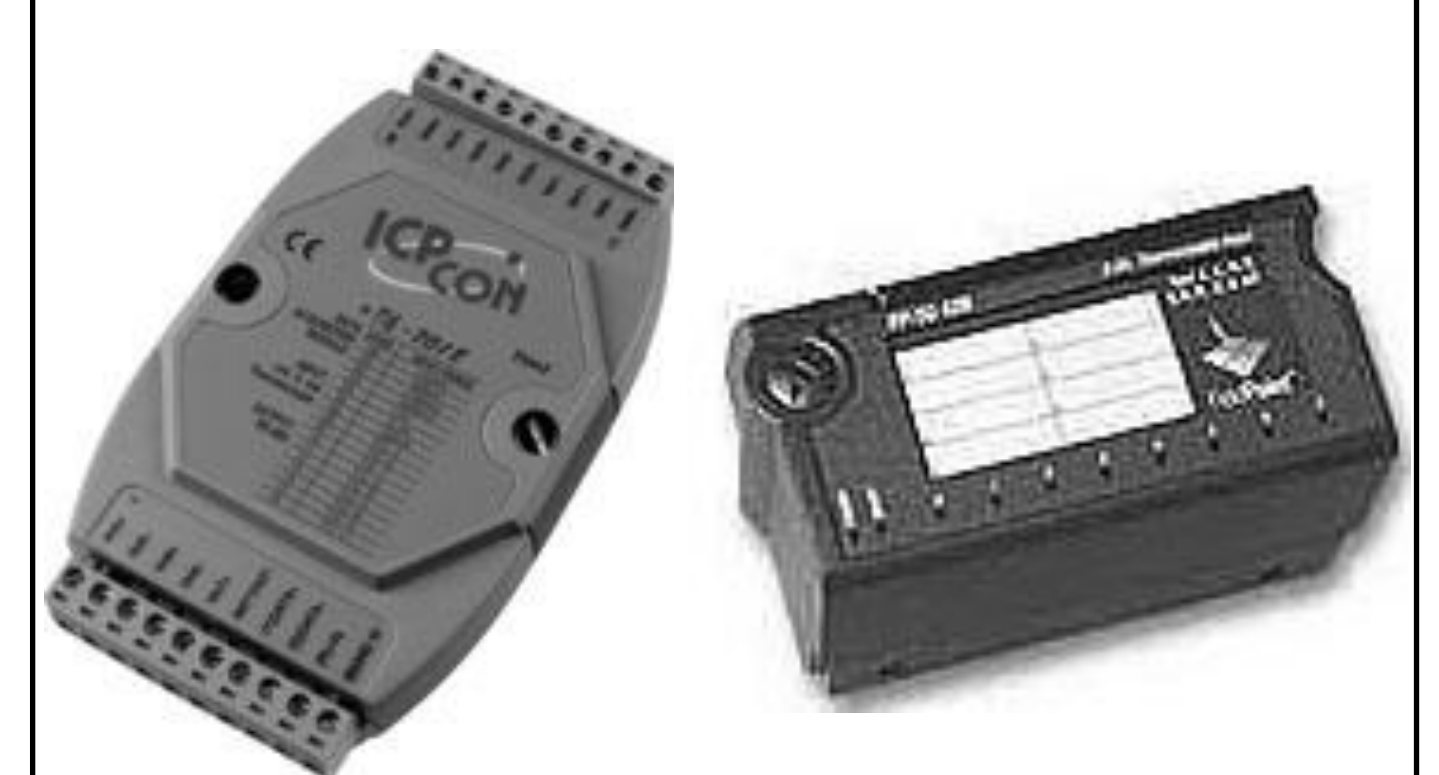

А) I-7018 Б) NI FP-TC-120 Рисунок 1.3 – Мережеві пристрої аналого-цифрового перетворення

Приклад побудови дистрибутивної системи на базі блоків збору даних серії І-7000, які дозволяють віддалене керування представлено на рисунку 1.4.

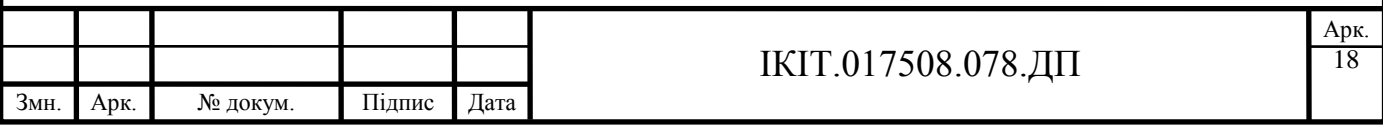

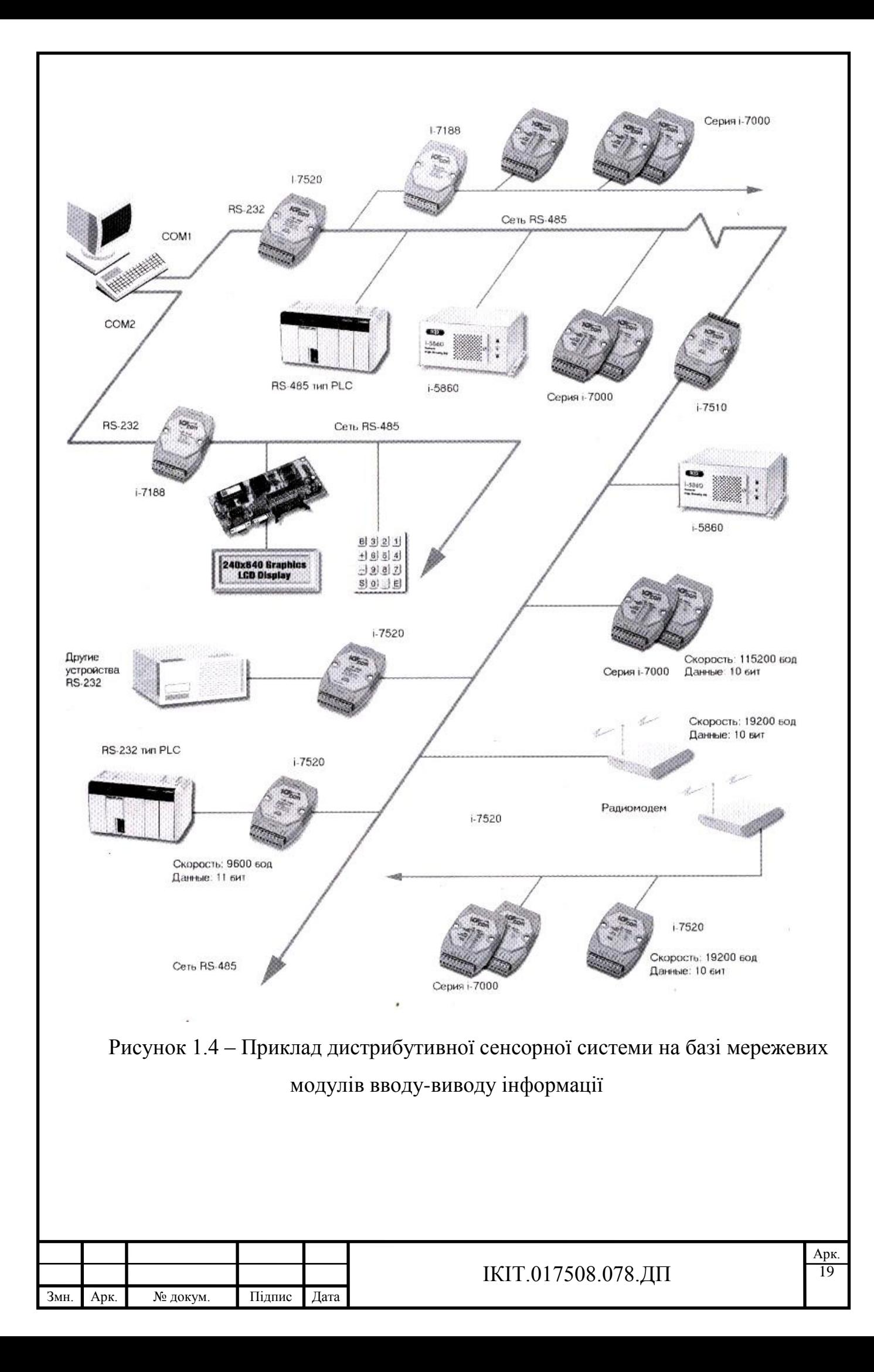

Типовим прикладом таких модулів є аналого-цифровий перетворювач фірми Icp Das (див. рисунок 1.3 а). Його основні параметри вказані в таблиці 1.1

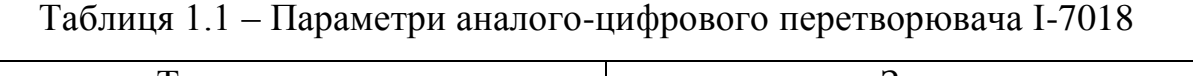

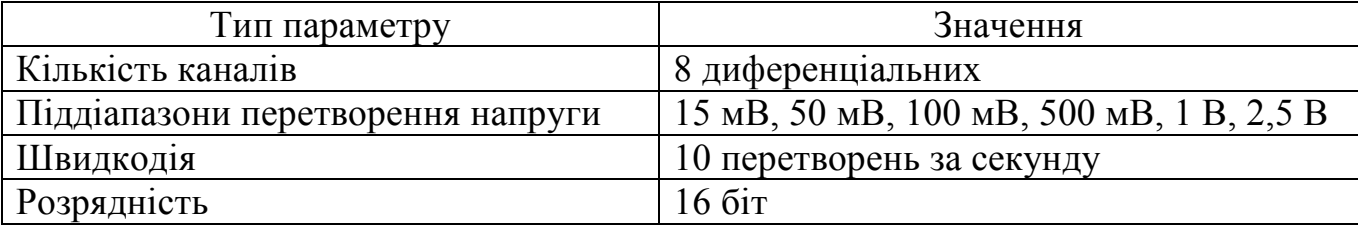

Структурна схема АЦП I-7018 представлена на рисунку 1.5. Вона включає комутатор MUX, АЦП з вбудованим підсилювачем АМР, мікроконтролер МС, адаптер інтерфейсу IFA і джерела живлення PS1 і PS2. Подавлення завад нормального виду забезпечується завадозахисними властивостями АЦП сигмадельта перетворення AD7712. Подавлення завад загального виду забезпечуються

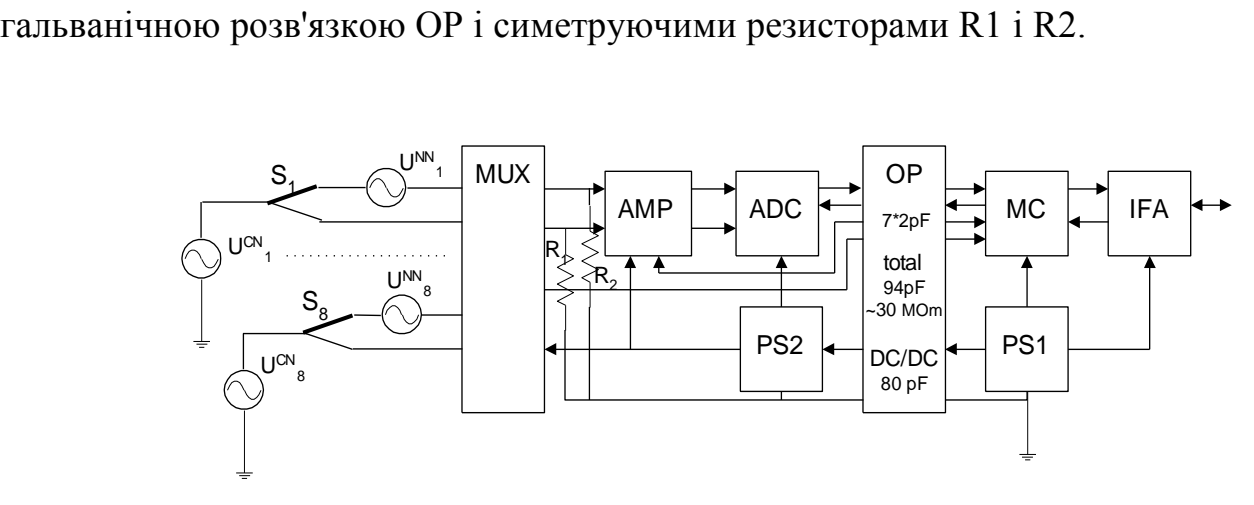

Рисунок 1.5 – Структурна схема АЦП типу І-7018.

Недоліком АЦП І-7018 є те, що мікросхема AD7712 забезпечує перетворення напруги постійного струму в 24-ох розрядну кодову послідовність, при передачі якої, в локальну обчислювальну мережу, 8 молодших біт відкидається. При цьому фірмою Analog Devices (виробником мікросхеми AD7712) гарантується ефективна розрядність – до 18 - 20 біт залежно від швидкодії. Крім того, АЦП І-7018 допускає напругу завади загального виду не більше 5 В, що різко обмежує можливості його використання.

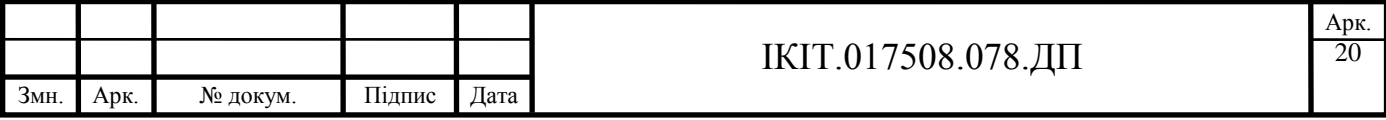

### **1.3 Постановка задачі**

Генераторні сенсори класифікуються по інформативному параметру вихідного сигналу.

В промисловості найчастіше використовуються сенсори температури, які базуються на ефекті Пельтьє – термоелектричні перетворювачі. Їхнім вихідним сигналом є значення напруги постійного струму, яке є функцією від різниці температур між робочим та вільними кінцями. Особливістю цих сенсорів є те, що їхня чутливість (зміна вихідної напруги на один градус) є мінімальною серед генераторних сенсорів і складає  $10...70$  мкВ/<sup>O</sup>С в залежності від типу сенсора. Максимальна вихідна напруга таких сенсорів складає 20…50 мВ.

Наступним типом часто вживаних сенсорів є фотодіоди та фототранзистори, включені по схемі генераторів напруги і струму. Їхня чутливість складає 1…10 мВ або 1 … 100 мкА. Максимальна вихідна напруга – 0,2 … 0,3 В.

Для визначення частоти обертання використовуються сельсин генератори, які представляють собою генератори постійного струму з нормованою залежністю вихідної напруги від частоти обертання. Вихідна напруга таких сенсорів сягає 1…5 В.

Для розробки універсального блоку збору даних необхідно забезпечити вхідний діапазон по напрузі від 0,01 до 5 В. Для забезпечення гнучкості в розподілених інформаціно-вимірювальних і керуючих системах переключення діапазону повинно відбуватися по тих самих каналах зв'язку, що і видача результатів. За прототип доцільно вибрати блок збору даних типу І-7018 і забезпечити можливість їх включення в одну локальну обчислювальну мережу.

Для забезпечення можливості включення розроблюваного АЦП в локальні обчислювальні мережі замість АЦП І-7018 необхідно забезпечити виконання розробленим АЦП команд, аналогічних до І-7018. Система команд модулів серії

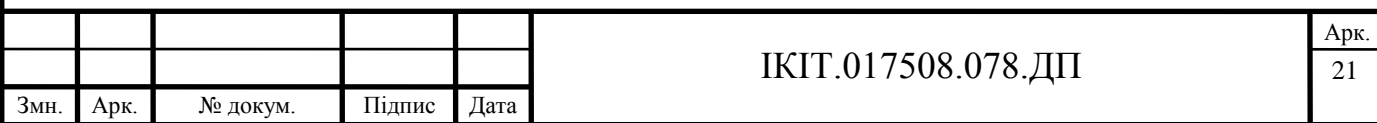

І-7000 є сумісною з системою команд ADAMAR-5000. Повідомлення поділяються на команди і відповіді. Команди передаються сервером і сприймаються модулями, відповіді передаються модулями і приймаються сервером. Сервер працює в режимі полінгу, тобто посилає команди призначені для окремого модуля і очікує відповіді. Модулі працюють в режимі запитвідповіді і не можуть ініціювати передачу інакше як відповідь на команду сервера.

Команди мають формат:

#### SAAC'0Dh'

де S – символ початку команди  $(\%, \#, \$\sim, \mathcal{Q})$ ; AA – адрес пристрою, якому призначається команда в гексадецимальному форматі; C – символ команди; '0Dh' – код 13 – признак кінця команди.

Відповіді мають формат

#### SD…D'0Dh'

де S – символ початку відповіді (>, !); D…D – символи відповіді; '0Dh' – код 13 – признак кінця відповіді.

Команди, на які керують роботою модуля І-7018 та можливі відповіді представлено в таблиці 1.2. Отже розроблюваний модуль повинен виконувати ці команди та формувати аналогічні відповіді.

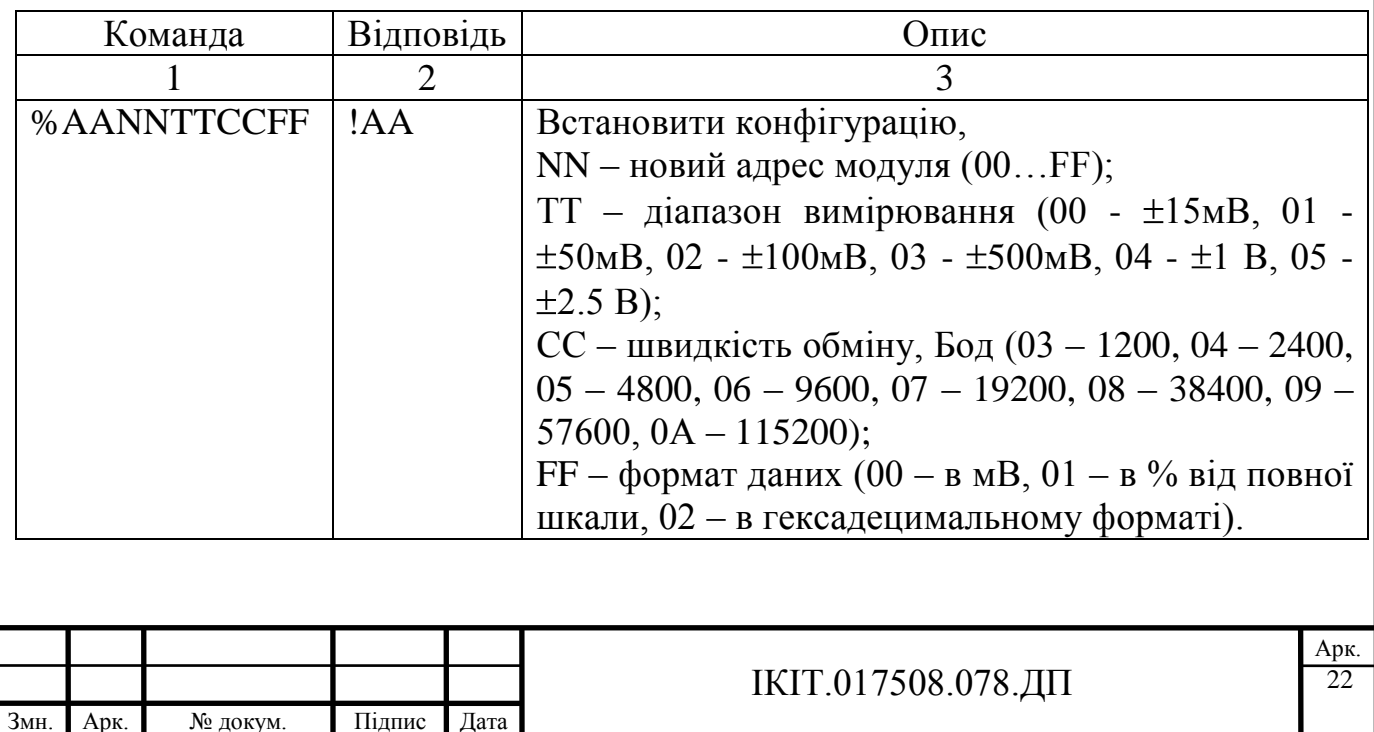

Таблиця 1.2 – Команди модуля І-7018

Продовження таблиці 1.2.

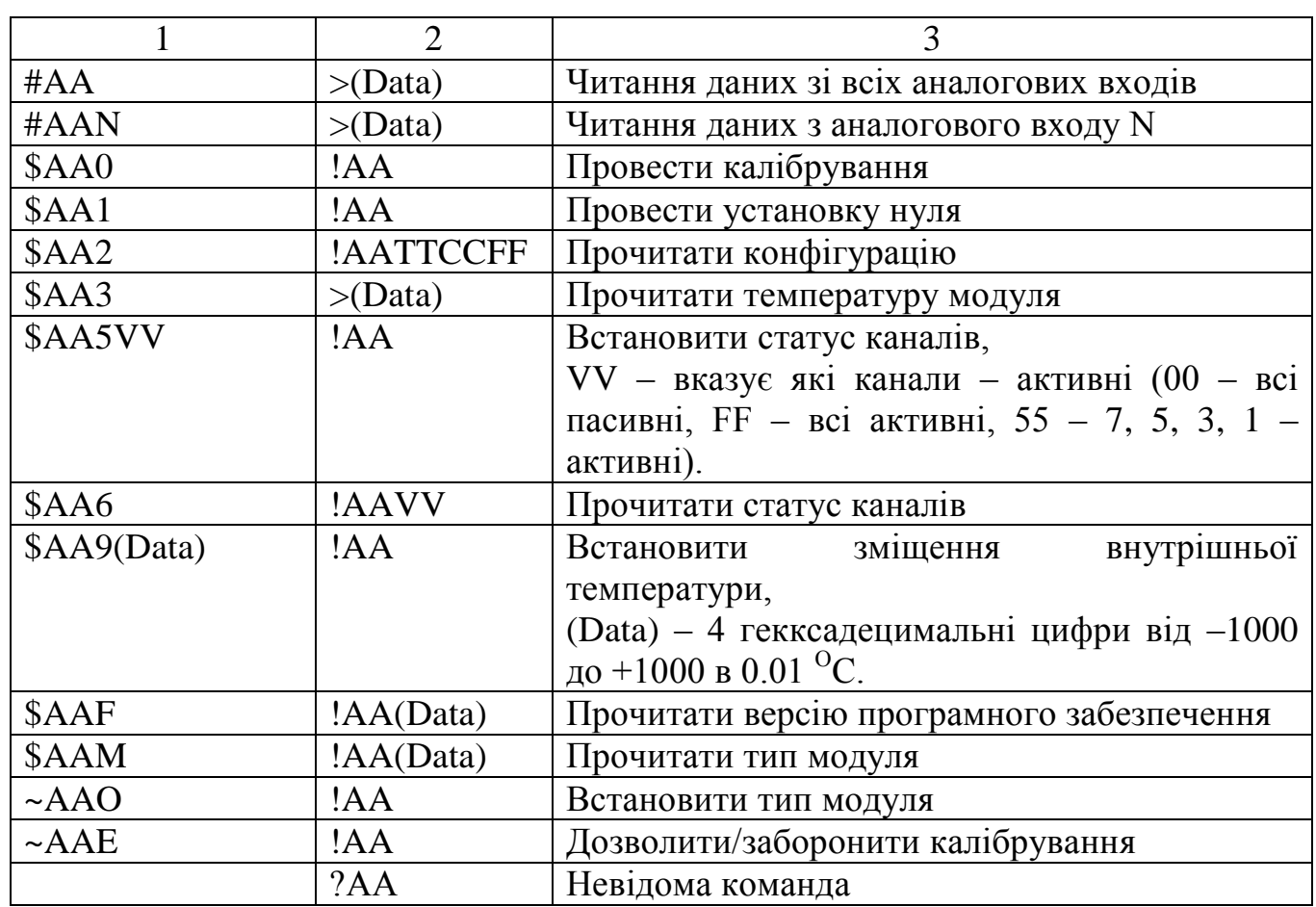

Крім того, слід забезпечити можливість роботи розроблюваного блоку з розповсюдженими параметричними сенсорами – термометрами опору, тензометрами та іншими. При цьому можна обмежитися вимірюванням спаду напруги на них, який виникає при проходженні через такий сенсор струму від зовнішнього джерела живлення сенсора. Таке рішення є універсальним і не ускладнює блок збору даних. При цьому висока роздільна здатність розроблюваного блоку дозволяє перейти до потенціометричних схем, в яких практично відсутній вплив опору провідників сполучення на результат вимірювання.

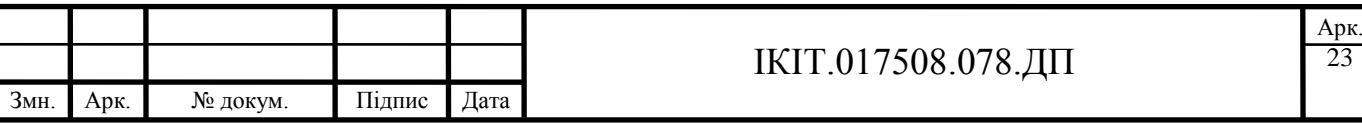

23

# **2 ПРОЕКТУВАННЯ БЛОКУ ЗБОРУ ДАНИХ СЕНСОРІВ**

### **2.1 Розробка структурної схеми**

Розроблюваний блок збору даних входить в локальну обчислювальну мережу (блоки вводу / виводу інформації, сервер мережі, обчислювальні модулі, перетворювачі інтерфейсів тощо), що включені по топології "спільна шина".

Структурну схему розроблюваного блоку збору даних представлено на рисунку 2.1. Блок збору даних представляє собою багатоточкову інформаційновимірювальну систему, яка виконує наступні задачі:

1. Комутацію вхідних сигналів напруги постійного струму;

2. Підсилення вхідних сигналів з програмованим коефіцієнтом підсилення;

3. Кодування вхідної напруги;

4. Прийом і розпізнавання команд сервера та їх виконання;

5. Формування відповіді та посилка її по інтерфейсу RS-485 в заданому форматі.

Команди сервера поступають від сервера мережі по інтерфейсу RS-485 через адаптер послідовного інтерфейсу IFA сприймаються контролером МС. При цьому команди сприймаються всіма контролерами одночасно. Після ідентифікації завершення команди кожен модуль аналізує адресу, яку вказано в команді, та власну адресу, яка зберігається в перезаписуваному постійному запам'ятовуючому пристрої EEPROM.

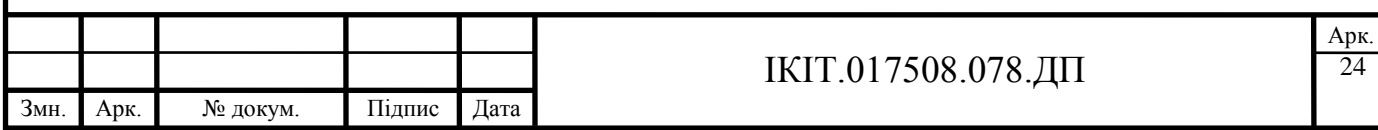

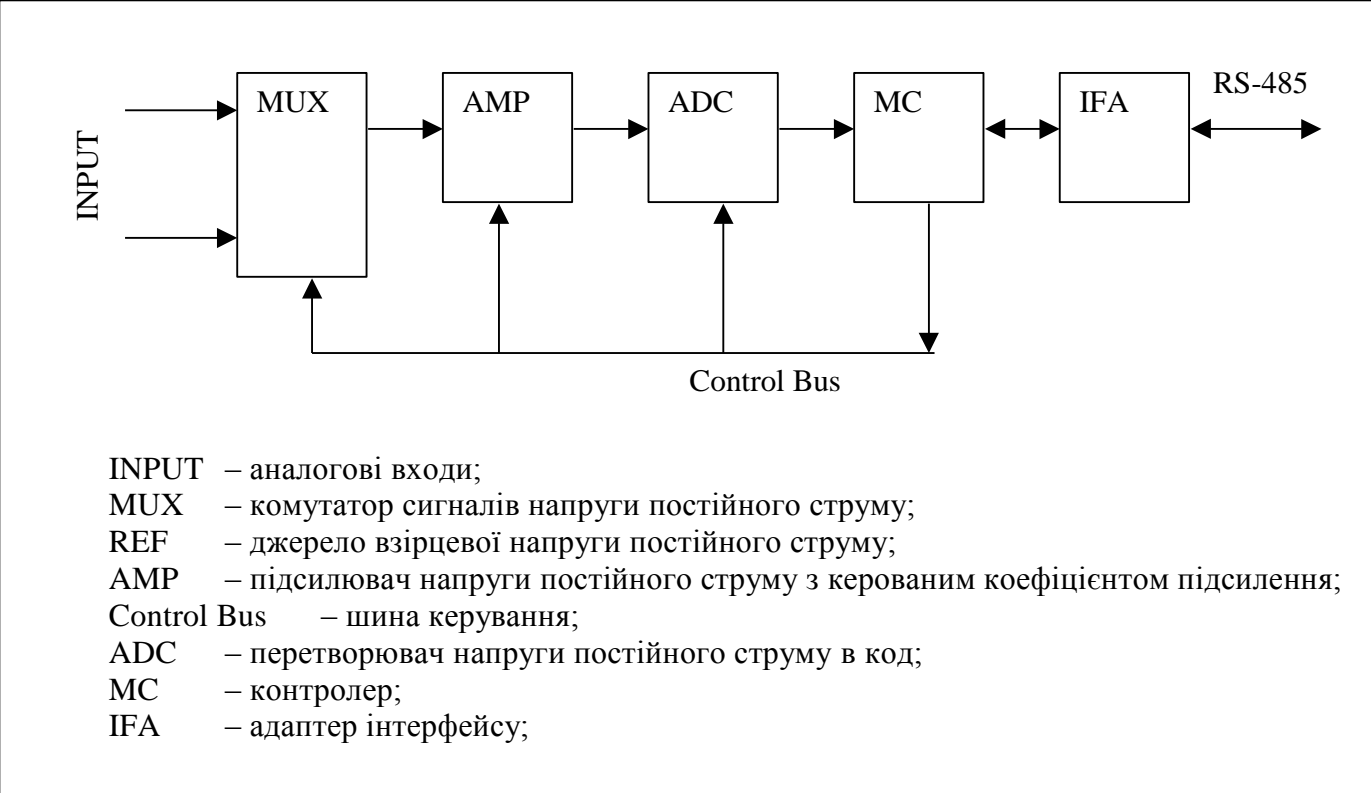

Рисунок 2.1 – Структурна схема аналого-цифрового перетворювача з високою роздільною здатністю

Якщо ці адреси не співпадають (команда стосується модуля з іншим адресом), то МС ігнорує цю команду, і чекає наступної. В іншому випадку вміст команди дешифрується і виконується. Якщо поступила команда "видати напругу на всіх входах" то МС послідовно підключає всі аналогові входи до підсилювача АМР, підсилений сигнал перетворюється аналого-цифровим перетворювачем ADC в кодову послідовність N, яка зчитується МС. Для забезпечення функціонування структурно алгоритмічних методів підвищення точності передбачено канали установки нуля і калібрування характеристики перетворення АЦП по взірцевій напрузі. З врахуванням установки нуля і калібрування результат перетворення розраховується по формулі:

$$
U_{\text{IN}} = \frac{N - N_{\text{NULL}}}{N_{\text{REF}} - N_{\text{NULL}}} * U_{\text{REF}}
$$
 (2.1)

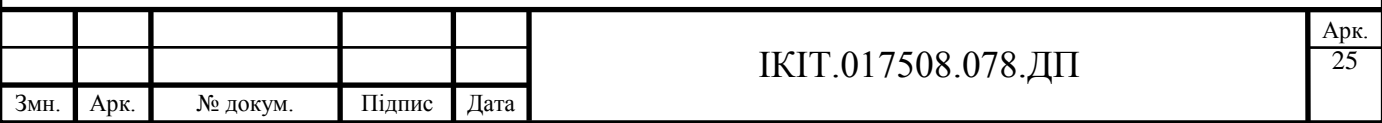

де  $U_{IN}$  – значення вхідної напруги;  $N_{NUL}$  – показ ADC під час вимірювання напруги зміщення нуля (при закороченому вхідному каналі);  $N_{REF}$  – показ ADC під час вимірювання взірцевої напруги  $U_{REF}$ ;  $U_{REF}$  – значення взірцевої напруги.

Значення вхідної напруги передається через інтерфейсний адаптер в мережу. Керування комутатором, підсилювачем та аналого-цифровим перетворювачем відбувається через шину керування. Параметри аналогоцифрового перетворювача, які можуть змінюватися через послідовний інтерфейс (швидкість обміну, формат вихідних повідомлень, адреса модуля) зберігаються в електрично-перепрограмовуваному ПЗП – EEPROM запис якого відбувається по команді встановлення конфігурації (див. таблицю 1.2). Для калібрування АЦП використовується джерело опорної напруги.

### **2.2 Обґрунтування вибору елементної бази**

Як базовий елемент розробленого аналого-цифрового перетворювача (контролер) доцільно використати однокристальну мікро-ЕОМ, яка включає в себе всі необхідні для функціонування вузли. Виходячи з необхідності забезпечення максимальної розрядності проектованого аналого цифрового перетворювача доцільним є використання мікроконтролера на базі СISCпроцесора типу MCS-51 з вбудованим АЦП. В даному випадку доцільно використати мікроконвертор фірми Analog Devices з вбудованим 24-розрядним сигма-дельта АЦП ADUC836.

Мікроконвертори типу ADUC836 є модифікацією восьми розрядних мікроконтролерів MCS-51 фірми Intel [8] з розширеним набором периферійних пристроїв. Мікросхеми виготовлюються по КМОН (CMOS) технології та мають повністю статичну структуру. До переваг цього мікроконвертора можна віднести:

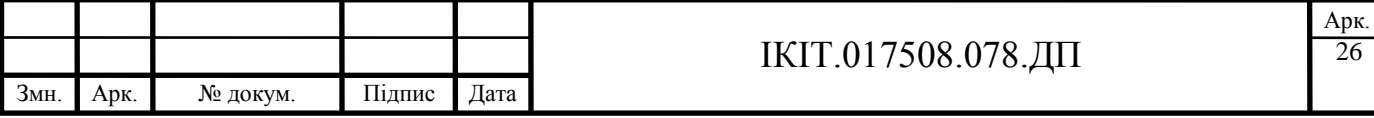

- Мінімальна кількість зовнішніх елементів, необхідних для функціонування мікроконвертора;
- Широка розповсюдженість безплатних ліцензійних засобів розробки програм;
- Широка розповсюдженість безплатних засобів тестування програми роботи (емуляторів, симуляторів, дебагерів);
- $\bullet$ Мала споживана потужність;
- Вбудований контролер послідовного інтерфейсу;  $\bullet$
- Вбудований контролер переривань;  $\bullet$
- Наявність електрично-перепрограмованого постійного запам'ятовуючого  $\bullet$ пристрою;
- Наявність вбудованого аналого-цифрового перетворювача;  $\bullet$
- Наявність вбудованого джерела опорної напруги.

Типовими областями використання для мікроконвертора цієї серії є засоби промислової автоматики, контролери для принтерів, сканерів та дисководів. В останній час аналогічні мікроконвертори знаходять широке використання у телекомунікації, як контролери станцій ущільнення каналів.

Апаратні засоби мікроконвертора ADUC836 наведені в таблиці 2.1.

В розробленому аналого-цифровому перетворювачі не використовуються: сторожовий таймер, масив програмованих таймерів лічильників, цифроаналоговий перетворювач. Даний мікроконвертор включає наступні вузли принципової схеми: МС, REF, AMP, ADC, EEPROM, Control Bus.

Схема електрична принципова (додаток Д) включає елементи DD1, С1, C2, C3, C4, які складають стандартну схему включення мікросхеми ST232-DD1, призначеної для забезпечення режиму програмування мікроконвертора. Елементи Q1, C11, C12 – частотозадаючі елементи вбудованого в мікроконвертор генератора. Частота кварцового резонатора Q1 - fq1 для мікросхеми ADUC836 складає 32 кГц, а внутрішній помножувач частоти генерує частоту 12 МГц.

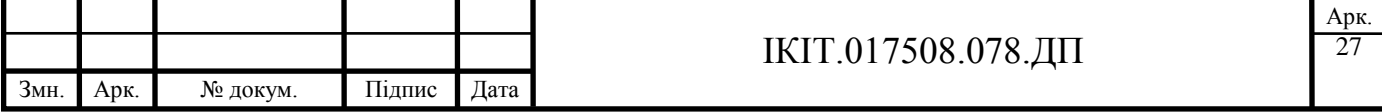

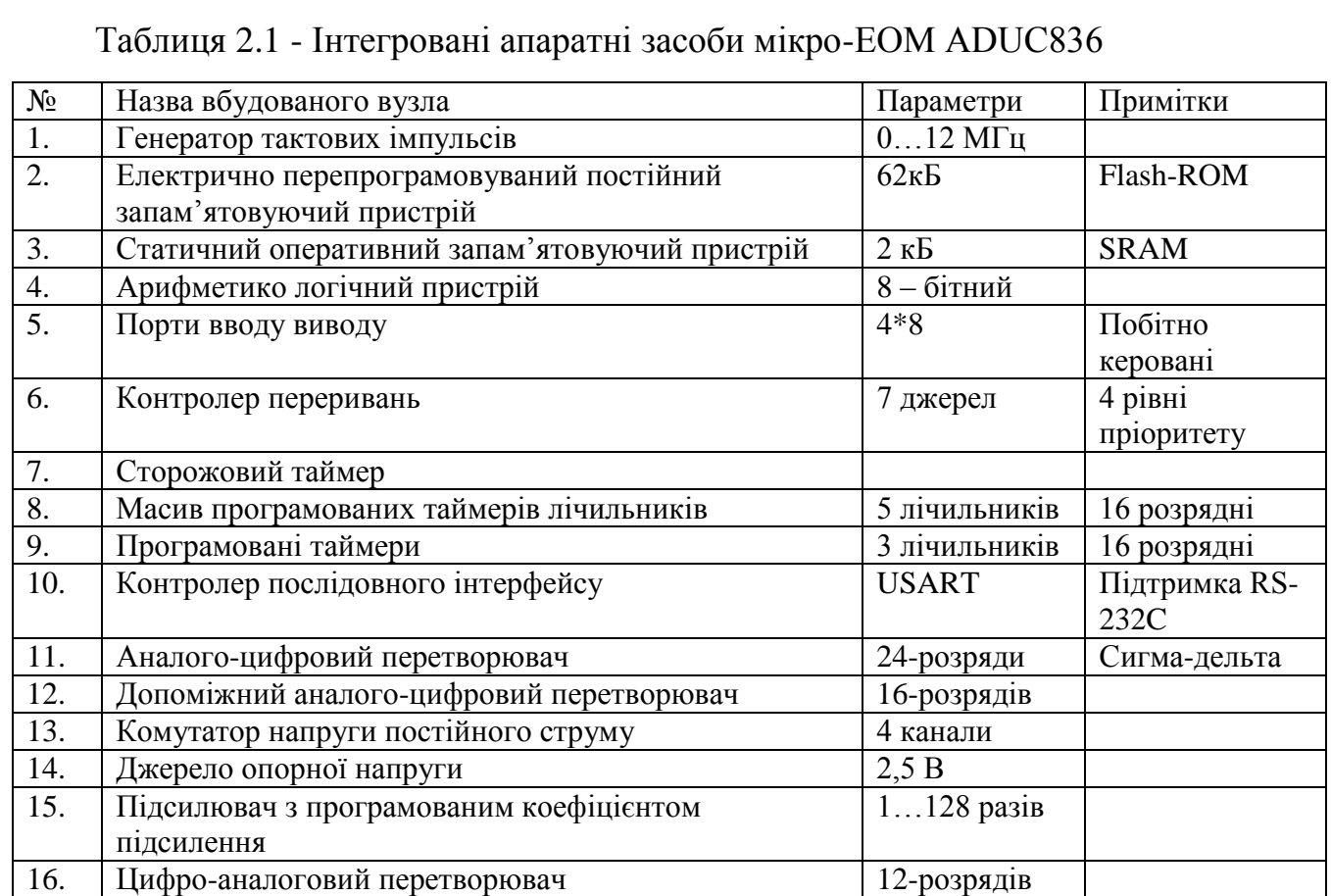

Згідно технічної документації [8] конденсатори C11 та C12 вибираються рівними між собою з номіналом 20…40 пФ. Робоча частота – не менше ніж 10…15 \* fq1, що відповідає 320…480 кГц. Допустима робоча напруга – 5В. Отже вибираємо конденсатори С3 та С4 типу КД2-М1500-33 пФ-+10% [6].

Диференціююча ланка R1, C5 використовується для скидання мікроконвертора при включенні напруги живлення. Рекомендовані в технічній документації [8] значення опору та ємності складають 10 кОм та 10 мкФ відповідно. Допустима робоча напруга конденсатора – 5В, стала часу заряду t = R5\*C2 = 0.1c. Це відповідає робочій частоті 10 Гц. Отже вибираємо конденсатори типу К50–6–16V–10мкФ [6].

Конденсатори С6…С10 – високочастотні фільтри мікроконвертора ADUC836 призначаються для усунення впливу високочастотних пульсацій струму споживання мікроконвертора на напругу живлення. Їхня ємність повинна бути не

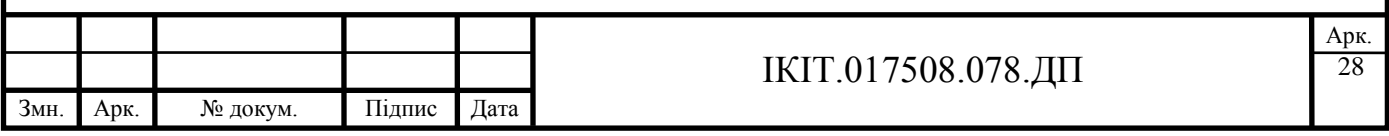

меншою ніж 0.1 мкФ, а допустима робоча частота – не менше ніж 2 \* fq1 що відповідає частоті 24 МГц. Отже вибираємо конденсатори типу КM–6–H90–1мкФ.

### **2.3 Розробка принципової схеми**

#### 2.3.1 Розрахунок параметрів схеми управління комутатором

Для забезпечення підключення восьми джерел напруги постійного струму (аналогічно як і в модулі І-7018) необхідно розробити відповідний комутатор напруги. Пропонується використати спарені герконові реле типу РГК-15 для забезпечення диференціального підключення вхідних джерел напруги. Напруга спрацювання реле РГК 15 – 15В, робоча напруга – 10В, опір обмотки керування 600 Ом, час спрацювання – 5 мс. Схему керування одним каналом пропонованого комутатора представлено на рисунку 2.2.

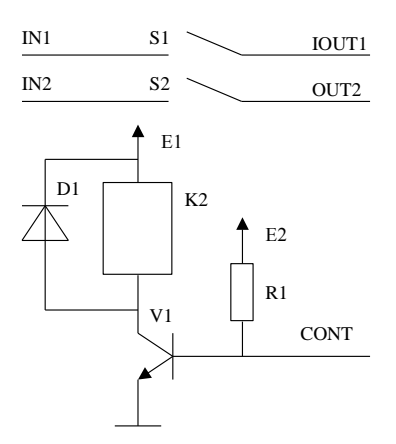

Рисунок 2.2 - Схема керування каналом комутатора

Транзистор V1 повинен працювати в ключовому режимі (насичений і закритий). В насиченому режимі струм через колектор транзистора визначається зовнішніми елементами, а в закритому режимі струм через колектор транзистора рівний нулю. При подачі на вхід керування CONT напруги логічного нуля

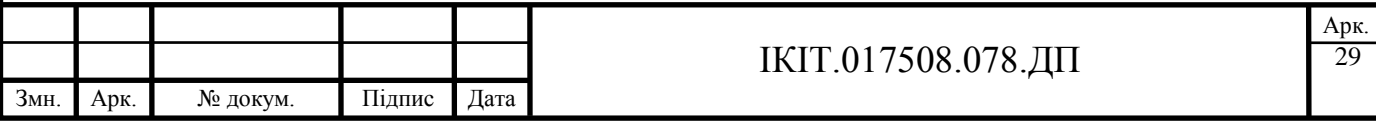

(0…0,4 В) напруга на базі транзистора V1 стає меншою ніж напруга спрацювання і транзистор переходить в закритий режим роботи. Тому струм через обмотку керування реле не протікає. І спарені контакти реле S1 і S2 знаходяться в відкритому стані, тому напруга прикладена до входів IN1, IN2 не поступає на виходи OUT1, OUT2. При подачі на вхід керування CONT напруги логічної одиниці (5 В через резистор 50 кОм для мікроконвертора ADUC834) струм бази стає рівним:

$$
I_{BV1} = \frac{E2 - U_{BEV1}}{R1} \tag{2.2}
$$

де  $I_{\text{RV1}}$  – струм бази транзистора V1; Е2 значення напруги живлення Е2 (+5В для мікро-ЕОМ ADUC834); U<sub>BEV1</sub> – спад напруги між базою і емітером для транзистора V1; R1 – опір резистора R1.

Напруга на обмотці керування К1  $U_{K1}$  при закритому керуючому транзисторі рівна 0. Напруга на обмотці керування К1 при насиченому керуючому транзисторі рівна.

$$
U_{K1} = E1 - U_{NASVI}, \t\t(2.3)
$$

.

де  $U_{NASVI}$  – напруга насичення транзистора V1. Напруга на колекторі закритого транзистора V1 є рівною напрузі спрацювання реле - Е1=15В.

Струм через колектор транзистора  $I_{K1}$  повинен бути рівним струму спрацювання герконового реле, який визначається по закону Ома по відомій напрузі спрацювання і опору обмотки

$$
I_{K1} = \frac{U_{SPRAC}}{R_{K1}} = \frac{15}{600} = 25mA
$$

Критеріями вибору транзистора V1 є:

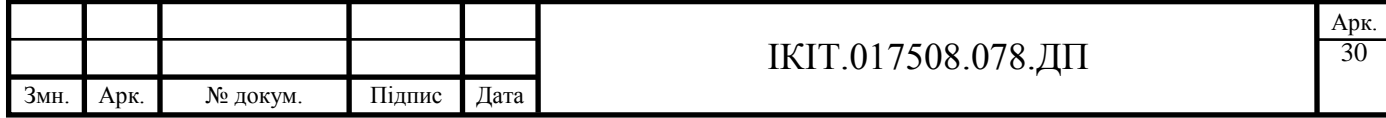

- 1. Допустима напруга на колекторі повинна бути не меншою ніж напруга спрацювання реле;
- 2. Допустимий струм колектора транзистора повинен бути не меншим ніж струм спрацювання реле.

.

.

.

За цими параметрами можна вибрати транзистор КТ315Г [9]. Струм бази транзистора І<sub>в1</sub> рівний

$$
I_{B1} = \frac{I_{K1}}{\beta} = \frac{25}{50} = 0.5mA
$$

де β – мінімальний коефіцієнт підсилення транзистора. Згідно (2.2) опір резистора R1 рівний

$$
R1 = \frac{U_{R1}}{I_{R1}} = \frac{E2 - U_{BEV1}}{I_{R1}} = \frac{5 - 0.7}{0.5 * 10^{-3}} = 8.6 kOm
$$

Опір резистора R1 необхідно вибрати менший з ряду номінальних опорів – 8,2 кОм, тоді стум бази збільшиться, і транзистор не перейде в лінійний режим роботи. Потужність резистора R1 визначається за формулою

$$
P_{R1} = \frac{U_{R1}^2}{R1} = \frac{4.3^2}{8.2 * 0^3} = 2.26 mVt
$$

Можна вибрати резистор R1 типу С2-33-0.125-8к2.

Діод D1 призначений для усунення впливу е.р.с. самоіндукції обмотки керування реле на колектор транзистора V1, допустима напруга при зворотному включенні діода повинна бути не меншою ніж напруга спрацювання реле а допустимий робочий струм – не менший ніж робочий струм реле, тому можна вибрати діод КД522 [9].

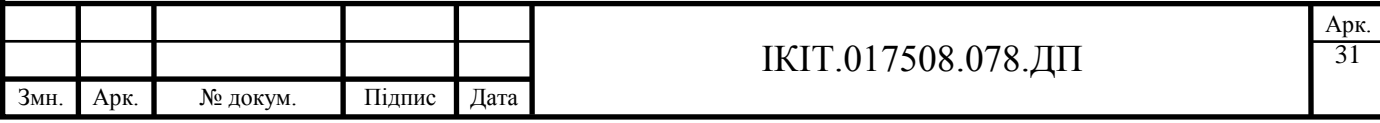

Робота схеми керування комутатора була проемульована з допомогою програмного пакету Electronic Workbench 5.12 схему представлено на рисунку 2.3.

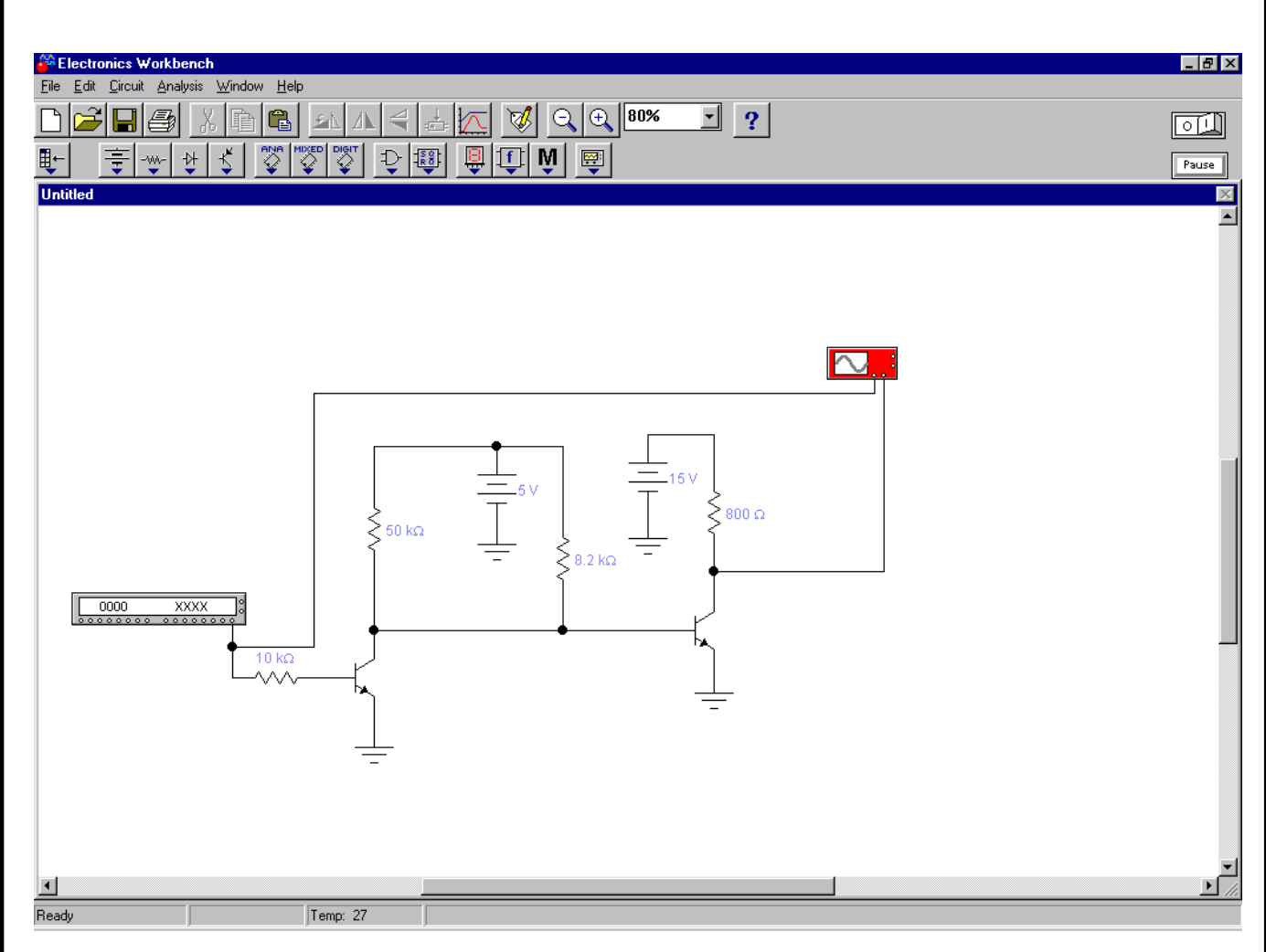

Рисунок 2.3 – Схема для перевірки функціонування схеми керування комутатором

Осцилограми роботи цієї схеми представлено на рисунку 2.4. На ній зображено сигнал керування (нижня крива) та напругу на колекторі транзистора. Як видно з осцилограм транзистор працює в ключовому режимі і схема керування забезпечує подачу напруги спрацювання на обмотку керування реле, тобто елементи вибрані правильно, а схема – функціонує.

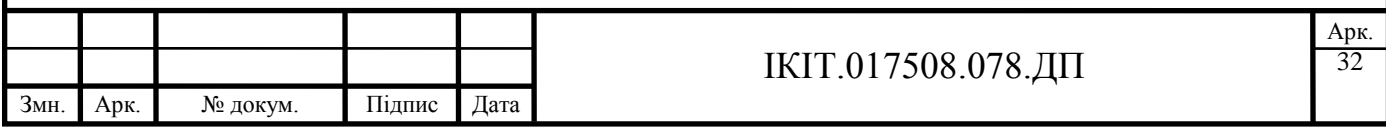

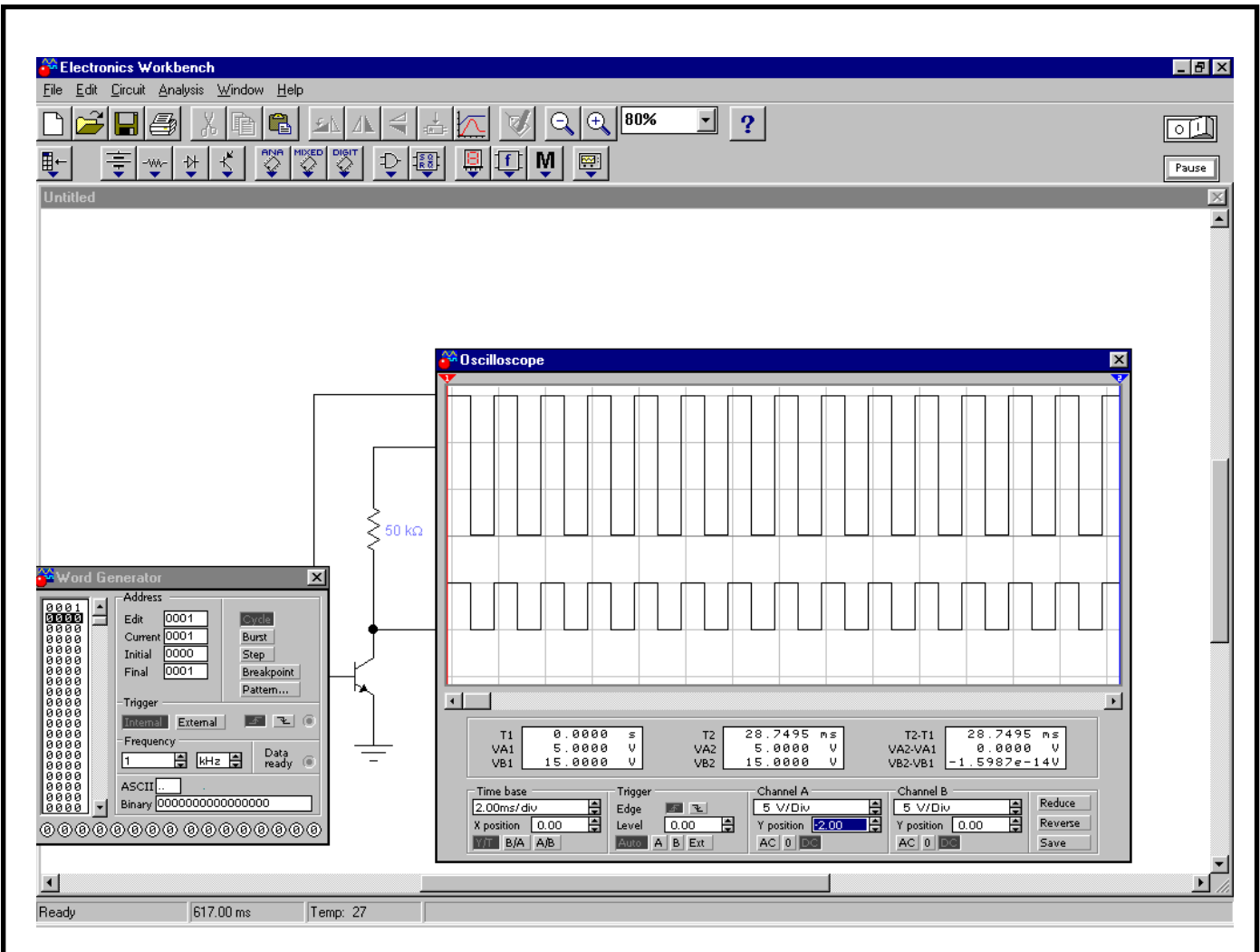

Рисунок 2.4 – Осцилограми роботи схеми керування каналом комутатора

#### 2.3.2 Розрахунок параметрів схеми живлення комутатора

Реле РГК-15 мають напругу спрацювання – 15 В, яка забезпечує включення реле. Після спрацювання реле необхідно зберігати певний час включений стан реле, при цьому напруга на обмотці керування може бути зменшена до робочої напруги. При цьому зменшується струм споживання від джерела напруги, зменшується потужність, яка виділяється на обмотці керування і збільшує вплив термо-ерс. Тому необхідно забезпечити подачу напруги спрацювання реле на його обмотку керування на час, рівний часу спрацювання, а потім подати робочу напругу. Схема призначена для подачі напруги спрацювання на час спрацювання базується на детектуванні імпульсу керування реле і формуванні керуючого імпульсу при зміні його стану. Керуючий імпульс на короткий час підключає напругу спрацювання до обмотки керування. Після закінчення імпульсу

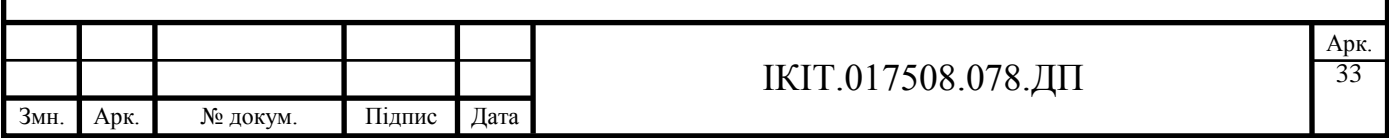

керування на обмотку керування подається робоча напруга. Пропоновану схему живлення комутатора представлено на рисунку 2.5.

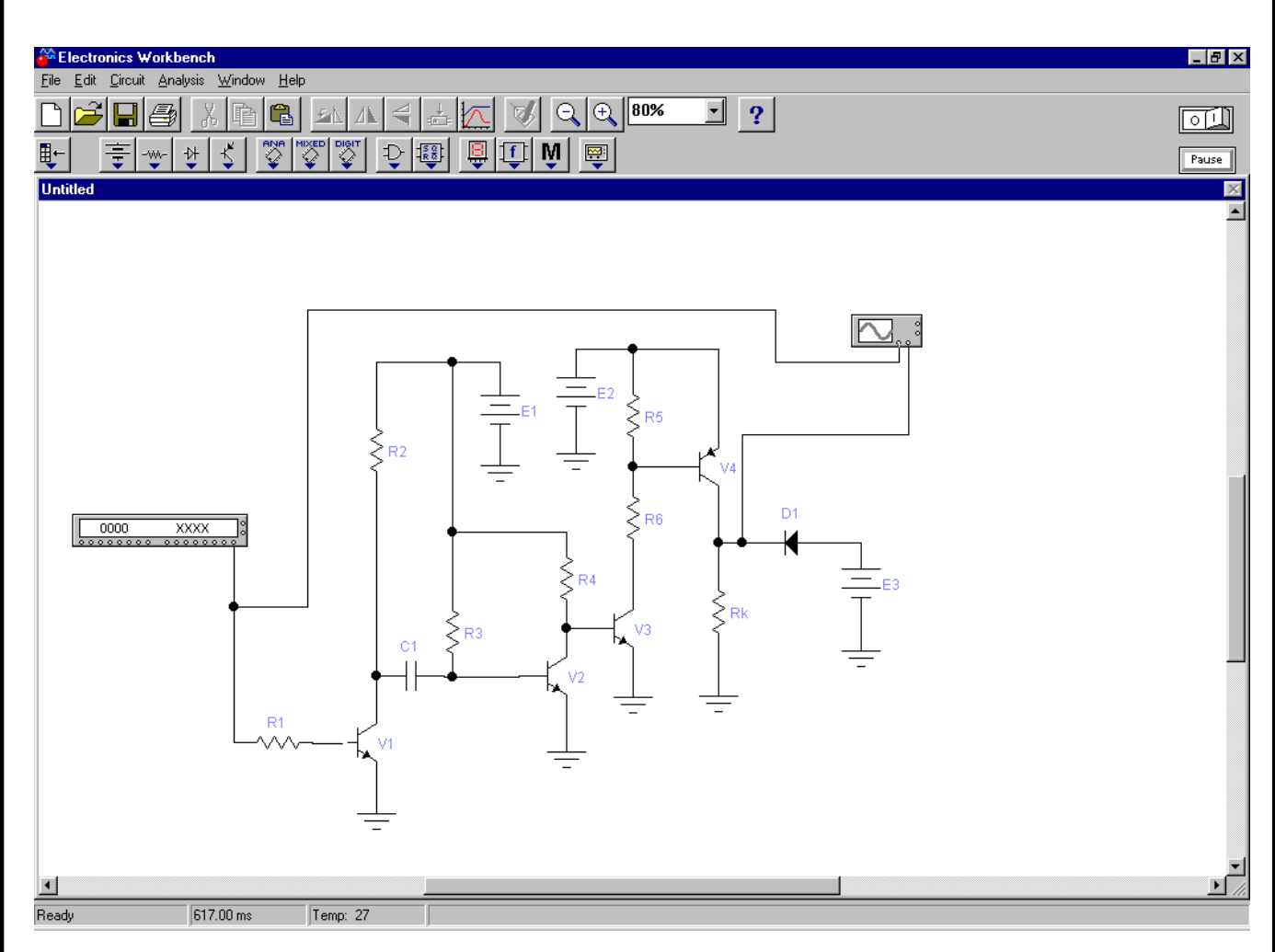

Рисунок 2.5 – Схема живлення комутатора

Резистори R1, R2 та транзистор V1 імітують вихід мікроконвертора. Якщо для розрахунку параметрів елементів використати методику, описану в [8], і вибрати компоненти вказані в таблиці 2.2, то осцилограму напруги живлення на комутаторі представлено на рисунку 2.6. Нижня крива представляє імпульси включення каналу комутатора, а верхня – напруга живлення комутатора. Верхня крива проходить на рівні робочої напруги герконових реле - 10В. При появі імпульсів включення каналу комутатора, формуються короткі імпульси напруги живлення на рівні напруги спрацювання реле.

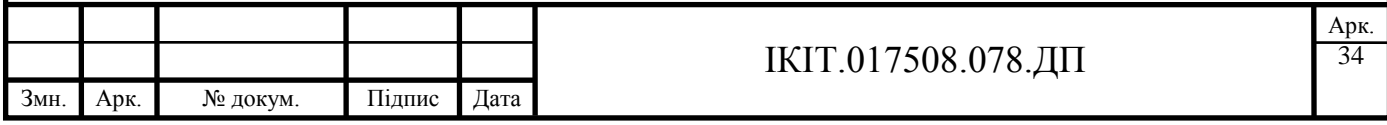

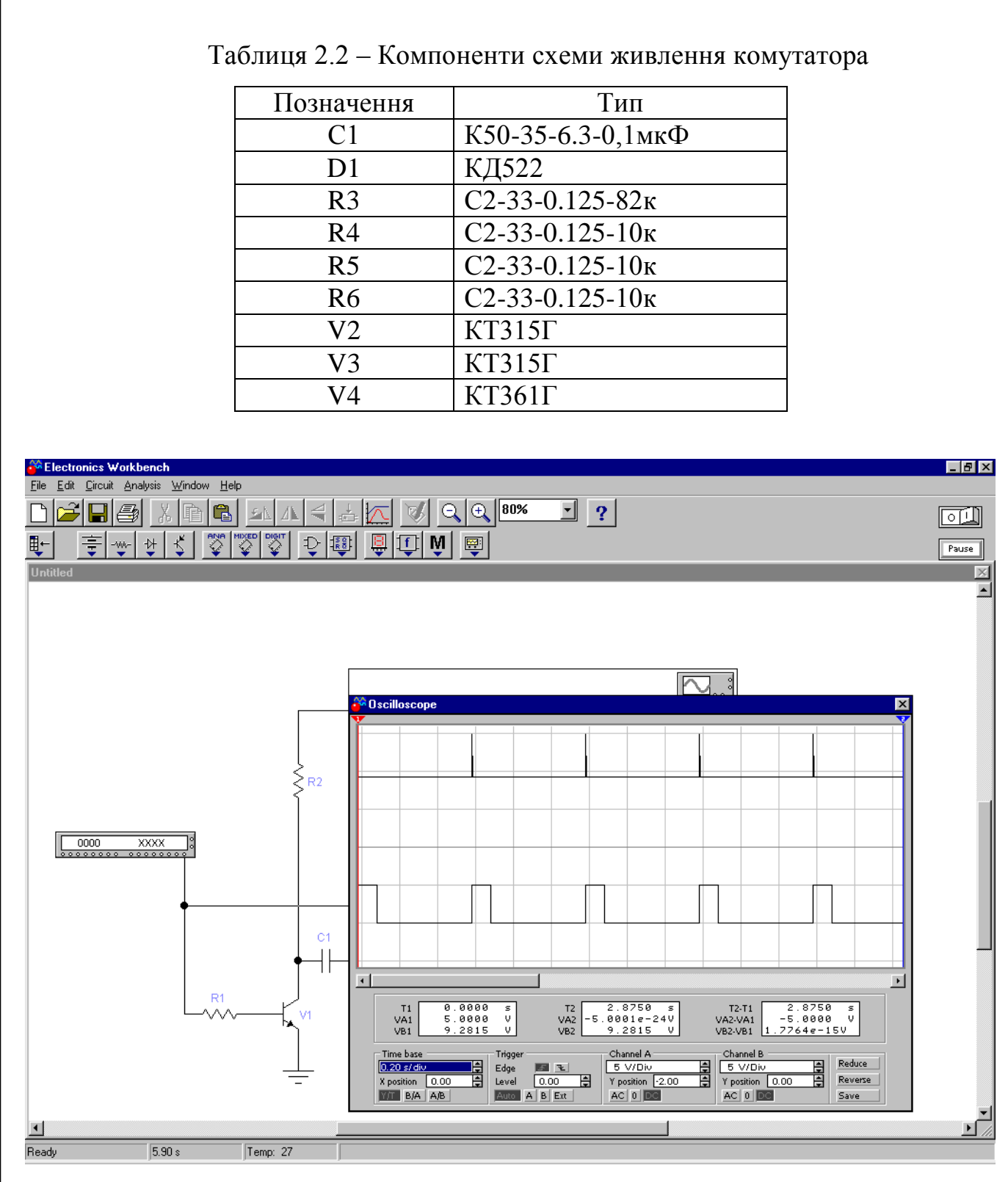

Рисунок 2.6 – Осцилограми схеми живлення комутатора

Імпульси напруги спрацювання представлені на рисунку 2.7 в збільшеному виді. Тривалість цих імпульсів рівна часу спрацювання герконового реле. Тривалість цих імпульсів задається сталою часу диференціюючої ланки, яка складається з елементів С1 і R3.

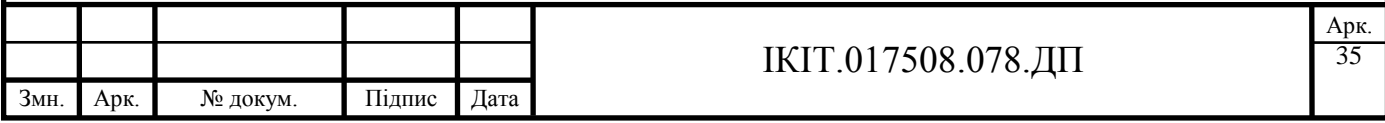

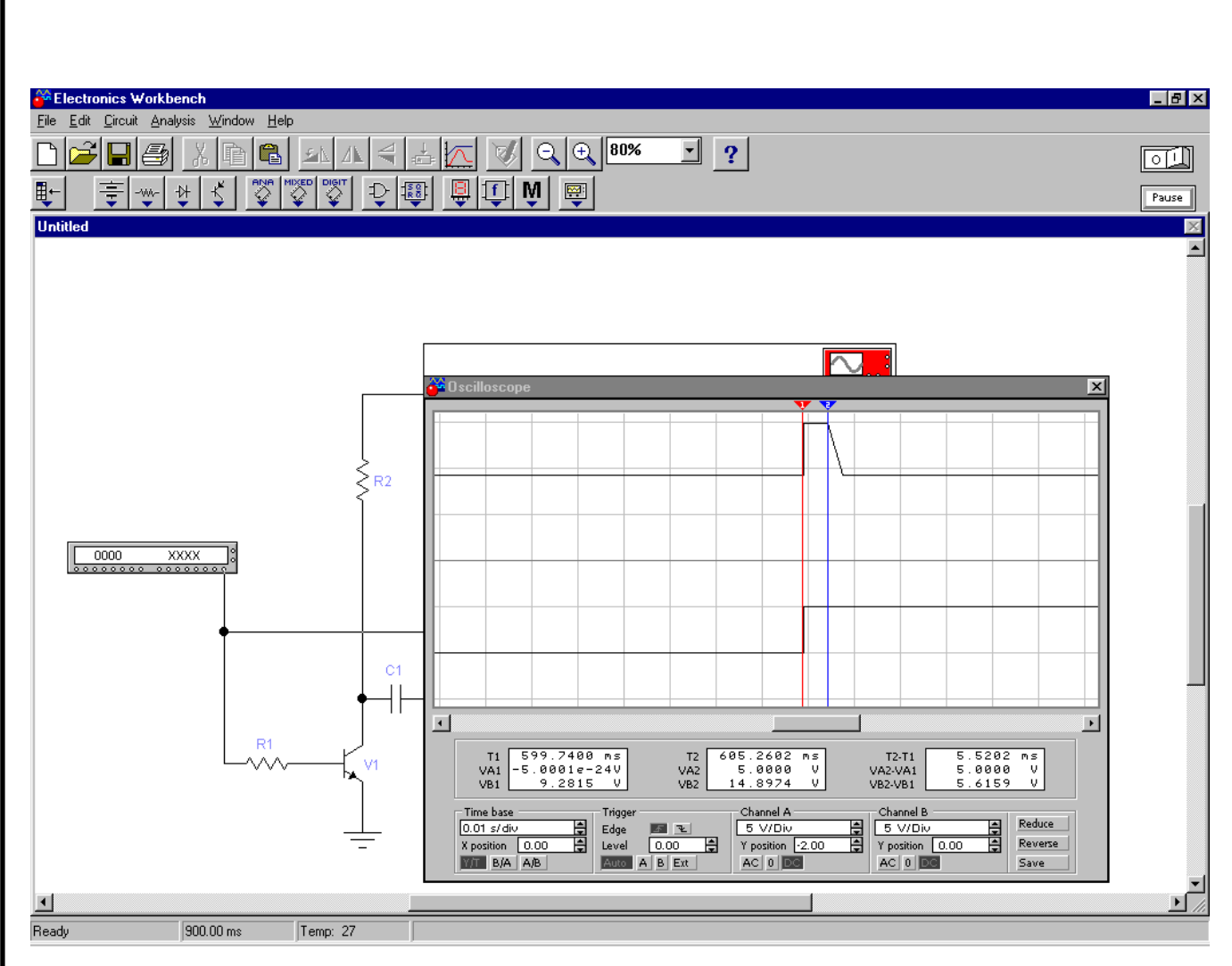

Рисунок 2.7 – Імпульси напруги спрацювання реле

### 2.3.3 Розрахунок параметрів підсилювача напруги

Підсилювач напруги з керованим коефіцієнтом підсилення призначений для нормалізації вихідних сигналів сенсорів. При цьому сенсор може бути як низькоомним джерелом напруги (наприклад, термопара) так і високоомним (наприклад, фототранзистор). Робочою напругою аналого-цифрового перетворювача мікроконвертора є напруга  $\pm$  1,5 В. Тому для нормалізації вхідного сигналу напругами 0,1, 1 та 10 В необхідно перед входом АЦП поставити підсилювач напруги з коефіцієнтами підсилення 10, 1 та 0,1. Такий підсилювач може бути побудований на базі інвертуючого підсилювача на операційному підсилювачі з комутованими резисторами в колі зворотного зв'язку. Його схему представлено на рисунку 2.8.

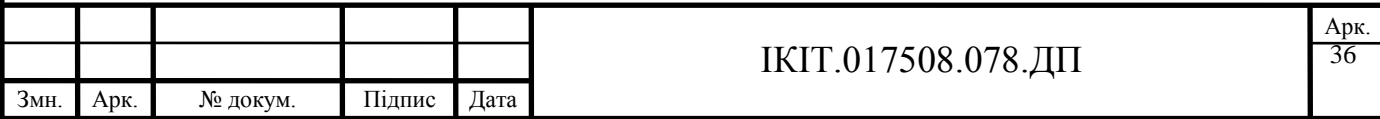
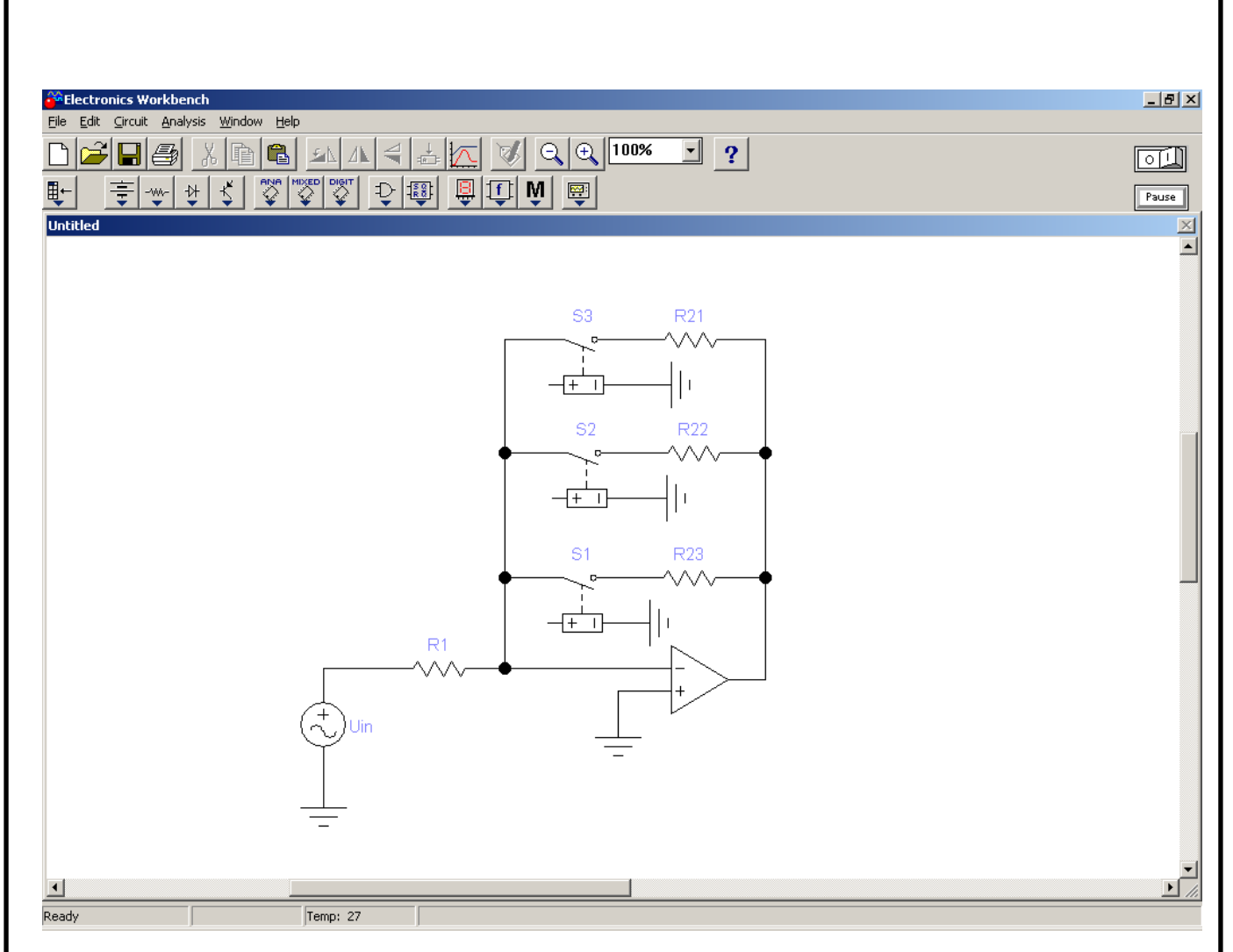

Рисунок 2.8 – Схема підсилювача з керованим коефіцієнтом підсилення

Коефіцієнти підсилення задаються замкненим ключем S1, S2 або S3 і якщо прийняти, що замкнутий ключ – логічна одиниця, то коефіцієнт підсилення визначається:

$$
\begin{cases}\nK1 = \frac{R21}{R1}; S1 = 1 \land S2 = 0 \land S3 = 0 \\
K2 = \frac{R22}{R1}; S1 = 0 \land S2 = 1 \land S3 = 0 \\
K3 = \frac{R23}{R1}; S1 = 0 \land S2 = 0 \land S3 = 1\n\end{cases}
$$

Враховуючи, що  $K1=10$ ,  $K2=1$ ,  $K3=0,1$  отримаємо:  $R21 = 10R1; R22 = R1; R23 = 0,1R1$ . Враховуючи, що вхідний опір схеми рівний опору R1, тобто є відносно невеликим, а вихідний опір генераторних сенсорів складає від 10 Ом (для термопар) до 100 кОм (для фотоелектричних перетворювачів) для

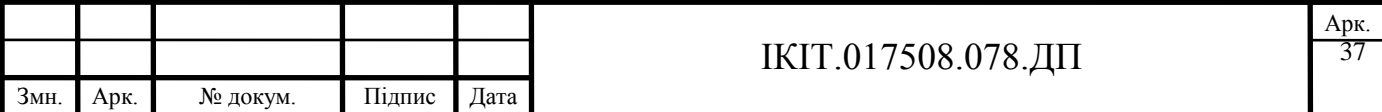

усунення впливу вихідного опору сенсора на показ на вході необхідно встановити повторювач напруги. В такому випадку опір резистора R1 можна вибрати 10 кОм. Тоді резистори  $R21 = 100kOm, R22 = 10kOm, R23 = 1kOm$ . Результати роботи схеми, промодельовані з допомогою програмного пакету Electronic Workbench, представлені на рисунку 2.9.

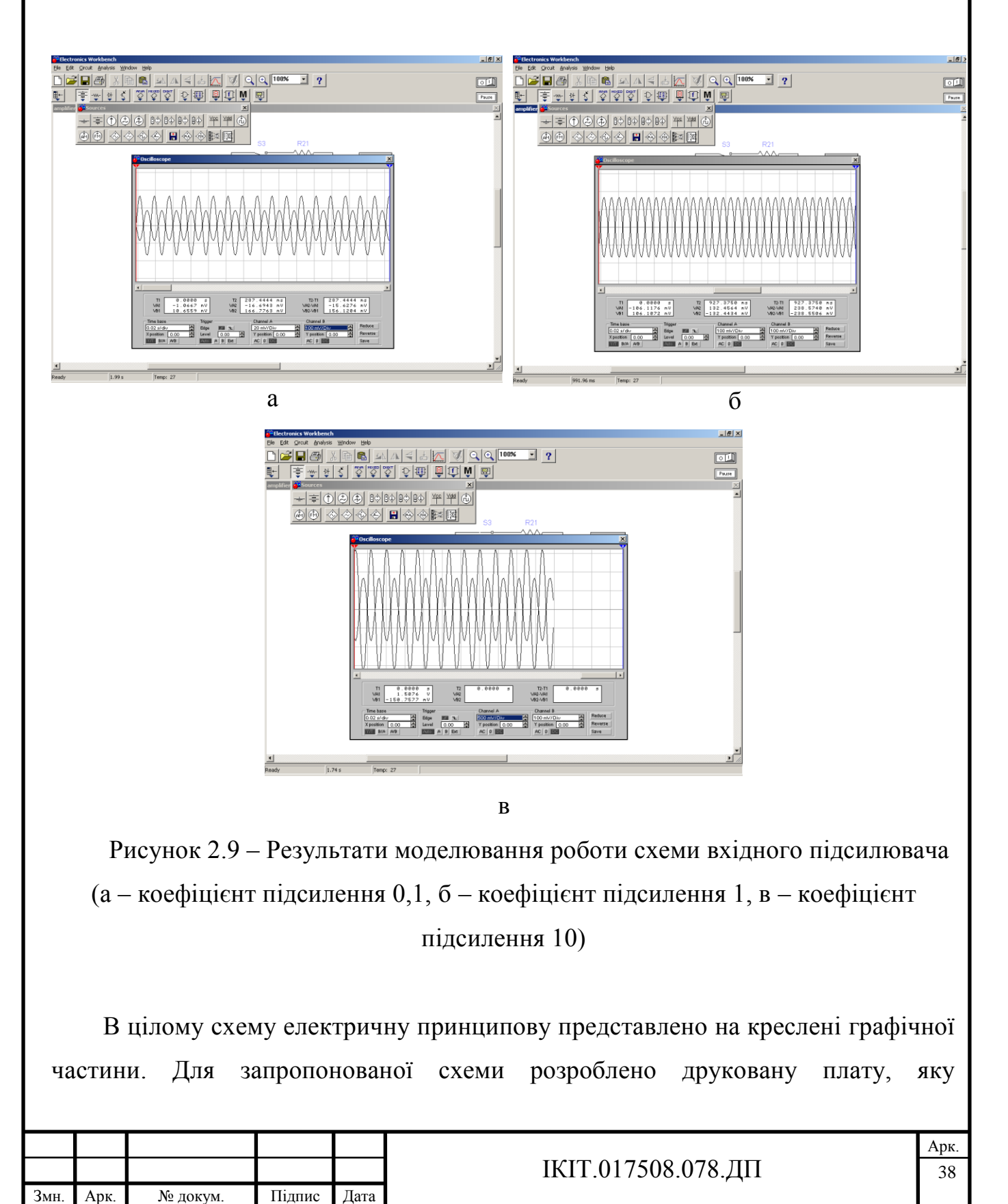

представлено на в додатку Н. Розробка плати проводилася з використанням системи автоматичного проектування друкованих плат "ACCEL EDA 15.0". В додатку К представлено складальне креслення розробленого блоку збору даних.

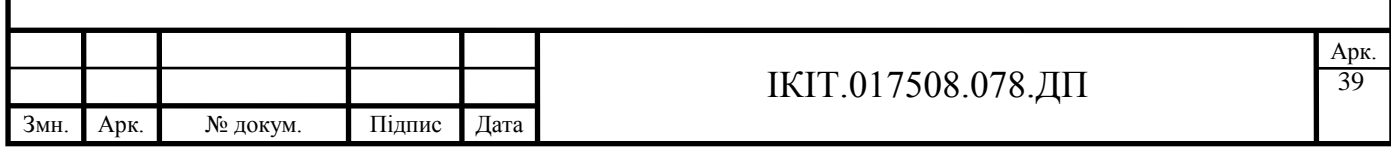

#### 3 РОЗРОБКА ПРОГРАМНОГО ЗАБЕЗПЕЧЕННЯ

#### 3.1 Розробка алгоритму роботи

Написання програм для мікропроцесорів різко відрізняється від написання програм для універсального комп'ютера. При виконанні програми на універсальному комп'ютері запуск програм, взаємодія з внутрішніми, зовнішніми устроями або людиною бере на себе операційна система. Програма, написана для мікроконтролера, повинна вирішувати всі ці задачі. Програма, написана для комп'ютера, запускається і коли-небудь завершується. Програма, що управляє мікроконтролером, запускається при включенні пристрою і не завершує свою роботу поки не буде вимкнено живлення.

Програма для мікроконтролера повинна вирішувати всі перераховані вище проблеми. Простим видом програми, яка може вирішувати поставлені задачі є монітор.

Алгоритм програми-монітора приведений на рисунку 3.1. Після включення живлення ця програма повинна налаштувати мікросхему під виконуване програмою завдання, тобто налаштувати певні виводи мікросхеми на введення або виведення інформації, включити і налаштувати периферійні пристрої мікроконтролера (таймери, лічильники, контролери послідовного інтерфейсу та переривань). Цей блок алгоритму програми-монітора називається ініціалізацією мікроконтролера.

Основна частина програми починає виконуватися після настроювання мікроконтролера на виконувану роботу. При цьому необхідно розуміти, що якщо в апаратурі введення обробка і виведення інформації проводиться різними блоками, то при виконанні програми ці ж дії проводяться послідовно одним і тим же пристроєм - мікропроцесором. У цьому ж циклі передбачений блок обробки помилок. Його призначення – повідомляти операторові про

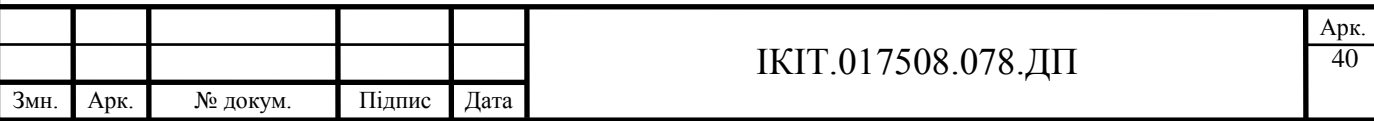

непередбачену ситуацію, таку, як неправильне введення з клавіатури або неправильні дані з підключеного до мікроконтролера пристрою.

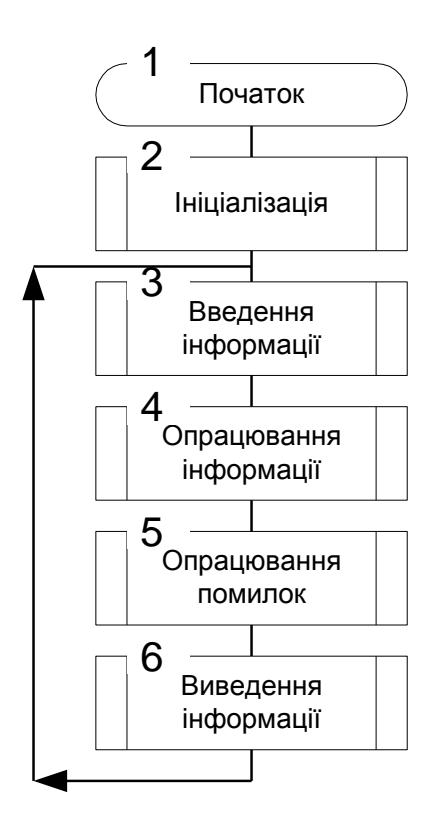

Рисунок 3.1 – Блок-схема алгоритму програми-монітора.

При використанні декількох підпрограм встає проблема обміну інформацією між цими підпрограмами. При створенні програми-монітора потрібно передавати одну і ту ж інформацію декільком підпрограмам, тому в моніторах інформація зазвичай передається через глобальні змінні.

Достатньо часто програма, написана для мікроконтролера, задіює одночасно декілька пристроїв або реалізує декілька режимів роботи. У випадку, коли реалізується декілька режимів роботи, завдання вирішується дещо простіше. Оскільки в кожен окремий момент часу потрібний тільки один режим роботи, то для реалізації кожного режиму роботи можна використовувати окремий програмний монітор.

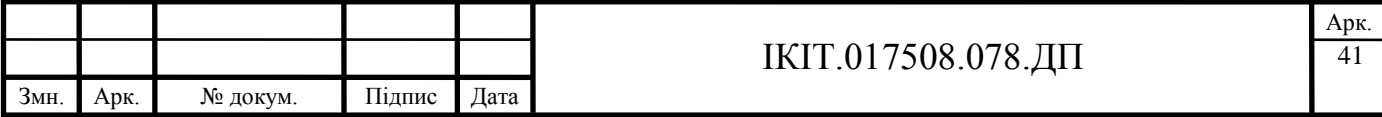

Розроблюваний блок збору даних повинен забезпечити виконання наступних функцій:

1. Періодичне вимірювання;

- 2. Розрахунок та представлення результатів вимірювання;
- 3. Ведення програмного буфера з значеннями результатів вимірювання;
- 4. Ведення програмного буфера з даними прийнятими з системної шини;
- 5. Розпізнавання форматів адресів та команд;
- 6. Виконання команд та формування відповідей.

Перші три функції призначені для виконання процесу вимірювання, тому вони можуть бути синхронізовані з роботою таймера/лічильника.

Решта функції забезпечують комунікацію розроблюваного пристрою з системною шиною, тому вони можуть бути синхронізовані з перериваннями, які формує контролер послідовного інтерфейсу. Однак, в зв'язку з необхідністю формування відповідей по цьому самому інтерфейсу, необхідно розділити виконання цих функцій між вектором обробки переривань та основною програмою для усунення необхідності виконання рекурентних функцій обробки переривання. Тому програма роботи мікроконтролера виконується в три паралельні потоки:

- 1. Основна програма, яка забезпечує ініціалізацію використовуваних апаратних засобів, виконання команд та формування відповідей;
- 2. Обслуговування послідовного інтерфейсу, який забезпечує прийом інформації по послідовному інтерфейсу, обслуговування буфера з даними та розпізнавання команд;

3. Вимірювання.

Потоки № 2 та 3 виконуються по перериваннях викликаних приймачем послідовного інтерфейсу та таймером/лічильником відповідно.

Блок схема алгоритму основної програми представлена на рисунку 3.2.

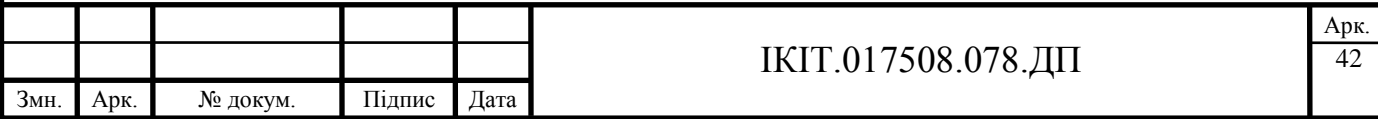

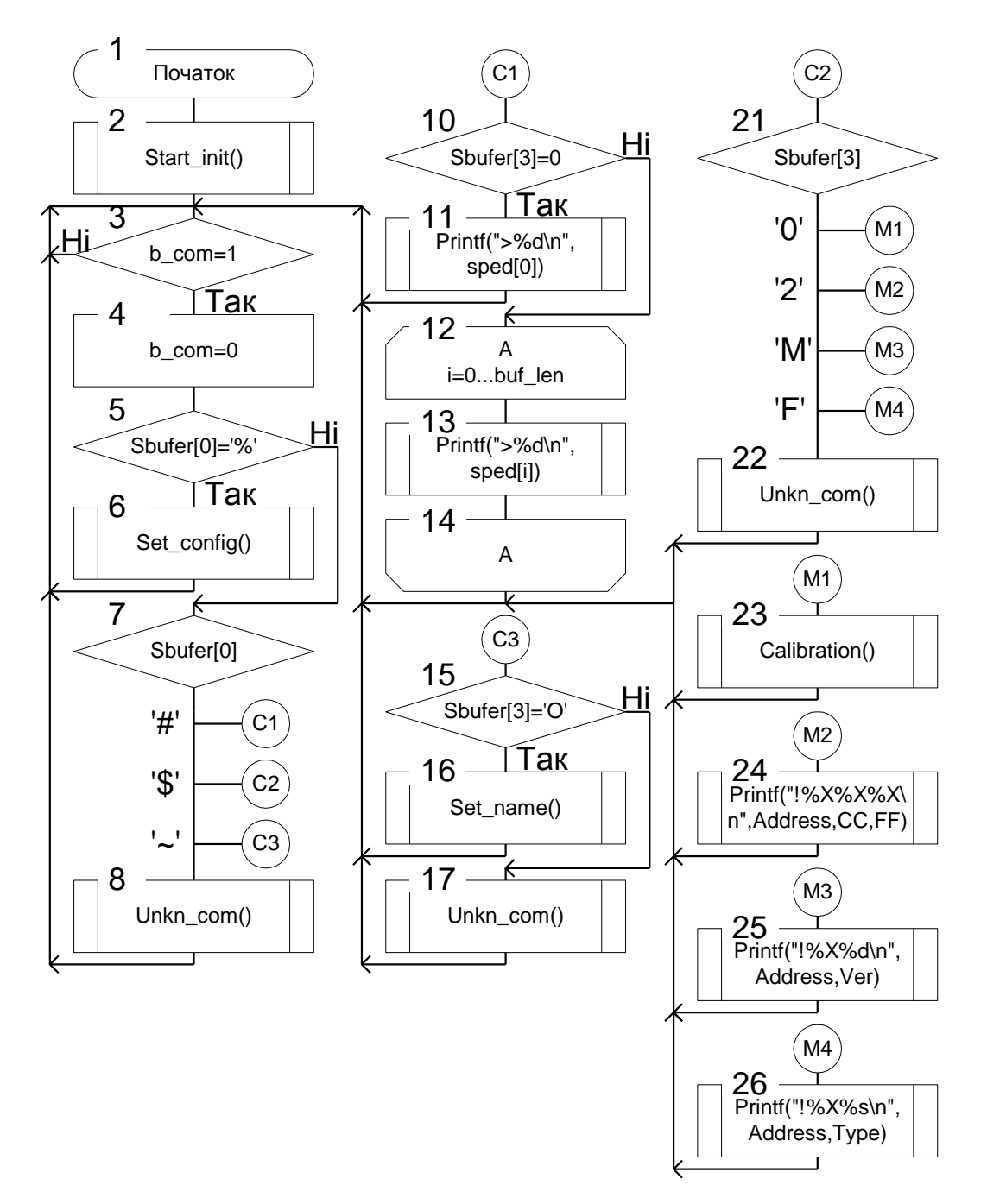

Рисунок 3.2 – Блок-схема алгоритму основної програми

Алгоритм забезпечує початкову ініціалізацію апаратного і програмного забезпечення мікроконтролера (блок 2). Далі мікроконтролер очікує на прихід команди (блок 3). Якщо прийшла команда в перериванні встановлюється біт b\_com і процесор переходить до виконання блоків 2...26. Блоки 5 і 7

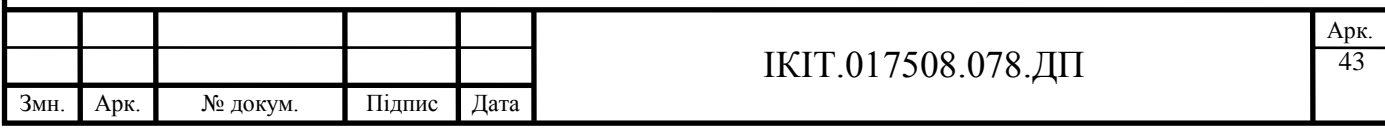

забезпечують розпізнавання груп команд по першому символу. Блоки 10...26 забезпечують розпізнавання команд та їх виконання.

Обслуговування послідовного інтерфейсу повинно забезпечити:

- 1. Прийом та зберігання в програмному буфері даних, які курсують по системній шині;
- 2. Розпізнавання прийнятого символу на спів падіння з символом "кінець команди";
- 3. Визначення адресанта команди і встановлення біту b\_com в випадку спів падіння адресанта команди з власною адресою;

Блок-схема алгоритму функції обробки переривання від послідовного інтерфейсу представлена на рисунку 3.3. Вона забезпечує розпізнавання джерела, яке викликало переривання – передавач або приймач. Якщо переривання викликав передавач то виконується вітка, яка забезпечує онулення прапорця, який виконав переривання і вихід з функції (блоки 32...34). Інші блоки виконуються при перериванні, яке викликав приймач. В цьому випадку проводиться онулення прапорця, який виконав переривання (блок 35) та перевірка прийнятого байту на відповідність символу кінця команди (блок 36). Якщо умова не виконується, тобто символ не є кінцем команди, то він дописується в кінець буферу в пам'яті, а сам буфер зсувається (блоки 53...57) і відбувається вихід з функції. Якщо виявлено символ кінця команди, то вміст буфера зсувається на початок (блоки 37...40) та здійснюється перевірка на рівність адресата команди з власним адресом (блок 41). Якщо умова не виконується, тобто команда адресована іншому пристрою, то проводиться онулення вмісту буфера та вихід (блоки 42...45). Інакше, коли команда адресується саме цьому пристрою, встановлюється прапорець b\_com (який детектується в основній програмі) та здійснюється вихід (блок 51, 52).

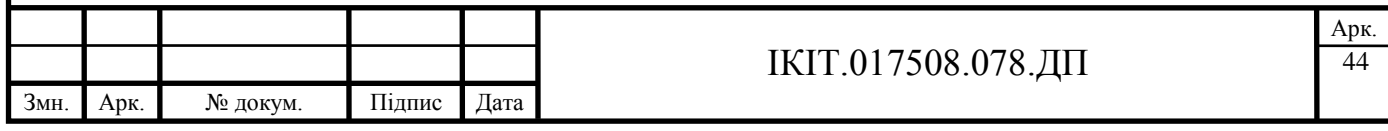

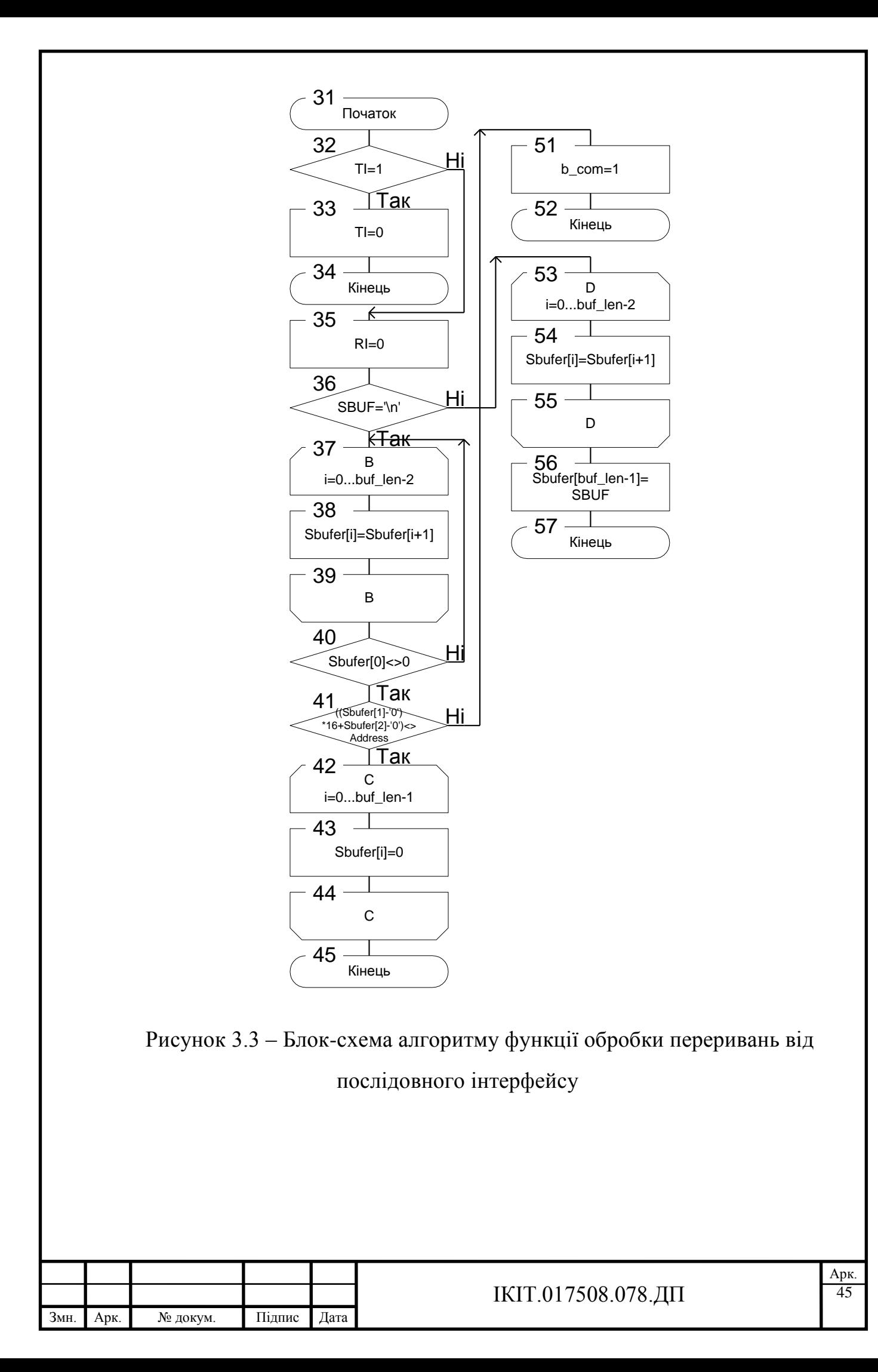

3.2 Вибір засобів розробки програмного забезпечення

Програмування для мікроконтролерів як і програмування для універсальних комп'ютерів пройшло великий шлях розвитку від програмування в машинних кодах до застосування сучасних інтегрованих систем написання програм, відлагодження і програмування мікроконтролерів. В даний час текст програми пишеться на одній з мов програмування.

Самі мови програмування у свою чергу діляться на дві групи:

- 1. мови програмування "високого" рівня
- 2. мови програмування "низького" рівня

До мов програмування "низького" рівня відносяться мови програмування, в яких кожному операторові відповідає не більш за одну машинну команду. Набір машинних команд кожного конкретного процесора обов'язково входить до складу такої мови програмування. Мови програмування низького рівня в даний час називаються асемблерами (стара назва автокоди). Для кожного процесора існує своя група асемблерів. Асемблери для одного і того ж процесора розрізняються між собою додатковими можливостями, що полегшують програмування.

Мови програмування "високого" рівня дозволяють замінювати одним оператором декілька машинних команд. Це дозволяє збільшувати продуктивність праці програмістів. Крім того, мови "високого" рівня дозволяють писати програми, які можуть виконуватися на різних мікропроцесорах. (Природно, що при цьому необхідно використовувати програми - транслятори для відповідного процесора.) В даний час найбільш поширені такі мови програмування високого рівня як [С](../C_PROGR/DIR.HTM) і [PLM](../MCS51/PLM-51/PLM51.htm)

Про переваги і недоліки мов високого і низького рівнів мовилося достатньо багато. Вибір мови програмування залежить від складу апаратури, для якої

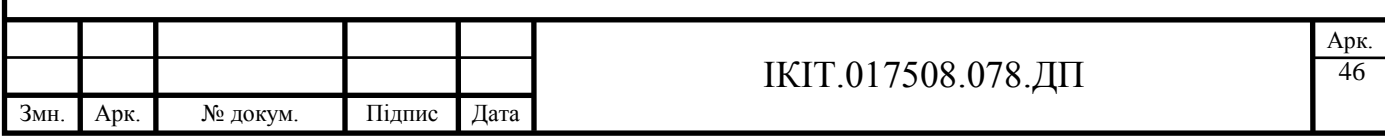

пишеться програма, а також від потрібної швидкодії всього програмно апаратного комплексу в цілому.

У тих випадках, коли об'єм ОЗУ і ПЗП малий (у районі декількох кілобайт) альтернативи асемблеру немає. Саме ці мови програмування дозволяють отримувати найкоротший і найбільш швидкодіючий код програми (за інших рівних умов, оскільки зіпсувати можна все!).

Мови програмування високого рівня дозволяють значно скоротити час створення програми, але при цьому збільшується розмір програми, тому для вибору такої мови програмування для мікропроцесорних систем необхідно мати чималий об'єм пам'яті програм (декілька десятків кілобайт). Збільшення об'єму програми пов'язане з декількома чинниками:

- 1. Мова програмування розраховується на всі випадки життя, тому в більшості випадків людина могла б написати програму коротше (виключивши не потрібні в даному конкретному випадку перевірки або захисти).
- 2. Програміст не бачить до чого приводить використання тих або інших операторів мови програмування, тому може вибирати оператори не оптимальні як з погляду довжини машинного коду програми, так і з погляду швидкодії програми.
- 3. Програміст не використовує підпрограми там, де вони могли б скоротити об'єм програми, оскільки на мові програмування високого рівня це всього один або декілька операторів.

Перший з цих пунктів поступово втрачає своє значення з появою все більш досконалих трансляторів. Третій пункт теж вирішується тим же шляхом при застосуванні різних видів оптимізаторів, що входять до складу компілятора. Проте в більшості випадків оптимізатор не може визначити однакові дії, якщо вони відрізняються хоч би однією командою. Крім того, оптимізатор працює тільки в межах одного модуля.

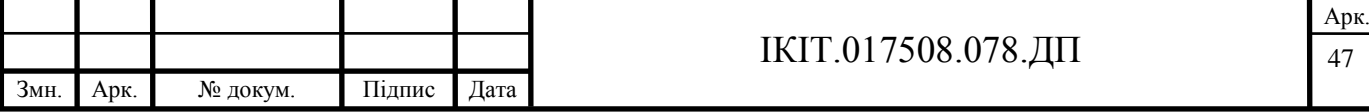

Процес перетворення операторів початкової мови програмування в машинні коди мікропроцесора називається трансляцією початкового тексту. В даний час ручна трансляція програм практично не використовується. Трансляція проводиться спеціальними програмами-трансляторами.

Існує два великі класи програм-трансляторів: компілятори та інтерпретатори. При використанні компіляторів весь початковий текст програми перетвориться в машинні коди, і саме ці коди записуються в пам'ять мікропроцесора. При використанні інтерпретатора в пам'ять мікропроцесора записується початковий текст програми, а трансляція проводиться при читанні чергового оператора. Природно, що швидкодія інтерпретаторів набагато нижча в порівнянні з компіляторами, оскільки при використанні оператора в циклі він транслюється багато разів.

Застосування інтерпретатора може забезпечити виграш тільки у разі його розробки для мови програмування "високого" рівня. В цьому випадку може бути заощаджена внутрішня пам'ять програм, а також полегшений процес відлагодження програм (при застосуванні мови програмування BASIC) або полегшено перенесення програм з одного типу процесора на іншій (при застосуванні мови програмування JAVA).

При програмуванні на мові програмування ASSEMBLER застосування інтерпретатора приводить до програшу по всіх параметрах, тому для мов програмування низького рівня застосовуються тільки програми-компілятори.

Для програмування мікроконтролерів як на мові програмування "низького" рівня, так і на мові програмування "високого" рівня використовуються тільки компілятори, тому розглянемо докладніше види цих трансляторів.

Програми-компілятори бувають оцінкові та професійні.

Оцінкові або учбові компілятори дозволяють написати прості програми для конкретного процесора і визначити, чи підходить процесор для тих завдань, які належить вирішувати в процесі розробки пристрою. Звичайно, якщо програма

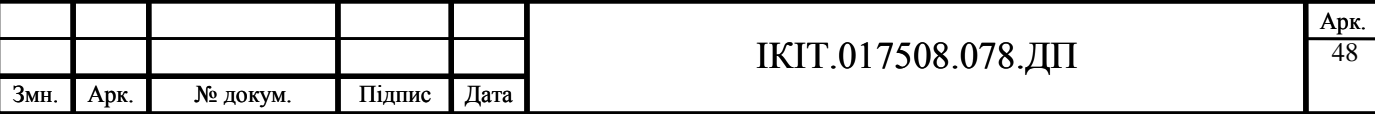

дуже проста, то можна весь програмний продукт написати на оцінному компіляторі. Оцінкові компілятори дозволяють транслювати одиночний файл початкового тексту програми. Іноді такі компілятори дозволяють включати в процес трансляції вміст окремих файлів спеціальною директивою

Професійні транслятори дозволяють проводити трансляцію початкового тексту програми по частинах. Це дозволяє значно скоротити час трансляції початкового тексту програми, оскільки не потрібно транслювати весь текст програми, а можна транслювати тільки ту частину програми, яка мінялася після попередньої трансляції. Крім того, кожен програмний модуль може писати окремий програміст. Це дозволяє скоротити час написання програми. Навіть в тому випадку, якщо програму пише одна людина, час написання програми скорочується за рахунок використання готових відлагоджених програмних модулів, що вже трансльовані.

Оцінкові компілятори зазвичай пропонуються безкоштовно фірмами виробниками мікроконтролерів. Тільки фірма Intel запропонувала свого часу професійний пакет розробки програм - мова програмування PLM-51 до складу якого входить професійна мова програмування ASM-51.

Професійні компілятори розробляються і продаються окремими фірмами. Для мікроконтролерів сімейства MCS-51 здобули популярність продукти таких фірм як [FRANCLIN,](../../../www.fsinc.com/default.htm) [IAR,](../../../www.iar.com/default.htm) [KEIL.](../../../www.keil.com/default.htm) До складу сучасних засобів написання і відлагодження програм для мікроконтролерів зазвичай входять емулятори процесорів або налагоджувальні плати, текстовий редактор, компілятори мови високого рівня (частіше всього "C") і асемблера, редактор зв'язків і завантажувач програми в налагоджувальну плату. Всі програми зазвичай об'єднані інтегрованим середовищем розробки програмного проекту, що дозволяє підтримувати один або декілька програмних проектів.

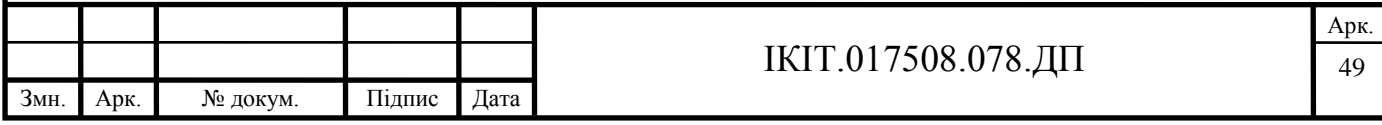

Для написання тексту програми роботи мікроконтролера було вибрано мову програмування високого рівня С51. Текст програми роботи мікроконтролера представлено в додатку Б.

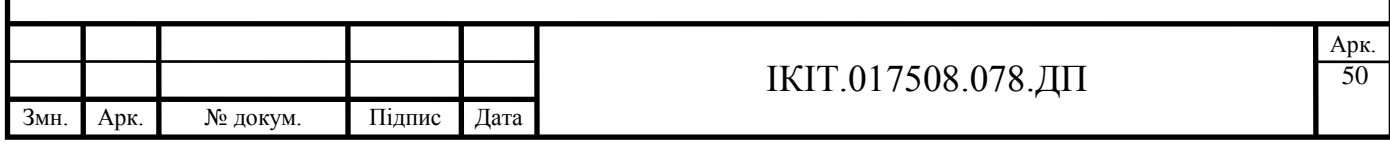

# **4 ОХОРОНА ПРАЦІ І ТЕХНІКА БЕЗПЕКИ**

Поняття "охорона праці" визначено статтею 1 Закону України "Про охорону праці". Охорона праці – це система правових, соціально-економічних, організаційно-технічних, санітарно-гігієнічних і лікувально-профілактичних заходів і засобів, спрямованих на збереження здоров'я і працездатності людини в процесі праці.

Головною метою охорони праці є створення на кожному робочому місці безпечних умов праці, умов безпечної експлуатації, обладнання, зменшення або повна нейтралізація дії шкідливих і небезпечних виробничих факторів на організм людини і, як наслідок, зниження виробничого травматизму та професійних захворювань.

Мета охорони праці – надання знань щодо загальних питань законодавства з охорони праці, виробничої санітарії, пожежної безпеки, електробезпеки, гігієни праці, способів надання першої допомоги потерпілим при нещасних випадках, аваріях.

## **4.1 Аналіз санітарно-гігієнічних умов праці**

У даному розділі розглядаються питання охорони праці при проектуванні аналізатора сигналів цифрових інтегральних схем на базі ПК.

Даний аналізатор сигналів цифрових інтегральних схем розроблявся в галузевій науково-дослідній лабораторії автоматизованих систем та мереж, розташованій в лабораторії Тернопільського національного економічного університету.

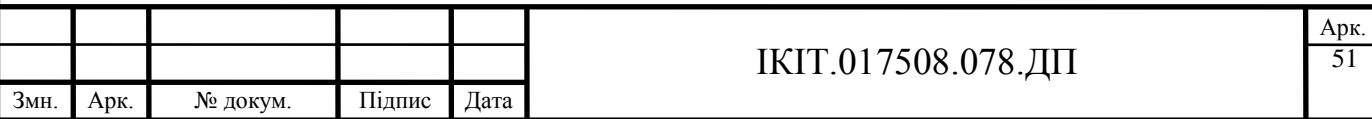

У лабораторії працює троє чоловік. Види виконуваних робіт: вивчення матеріалів у відповідності з навчальним планом, розробка, налагодження і запуск програм для лабораторних, курсових і розрахунково-графічних робіт, науководослідна робота, а також друк документів. Для цього у лабораторії використовується 3 персональних ЕОМ класу IBM Pentium IV 3,33 ГГц, а також лазерний принтер формату A4 марки HP LaserJet 1005. На 3 персональних комп'ютерах (ПК) установлені монітори стандарту SVGA (роздільність 1024х800, розмір елемента зображення 0,28 мм). Монітори Samsung 550b виготовлені в 2003 р. Всі монітори задовольняють специфікацію Low Radiation (LR).

4.1.1 Характеристика приміщення і робочого місця.

Розроблений аналого-цифровий перетворювач планується використовувати в приміщенні лабораторії (рисунок 4.1).

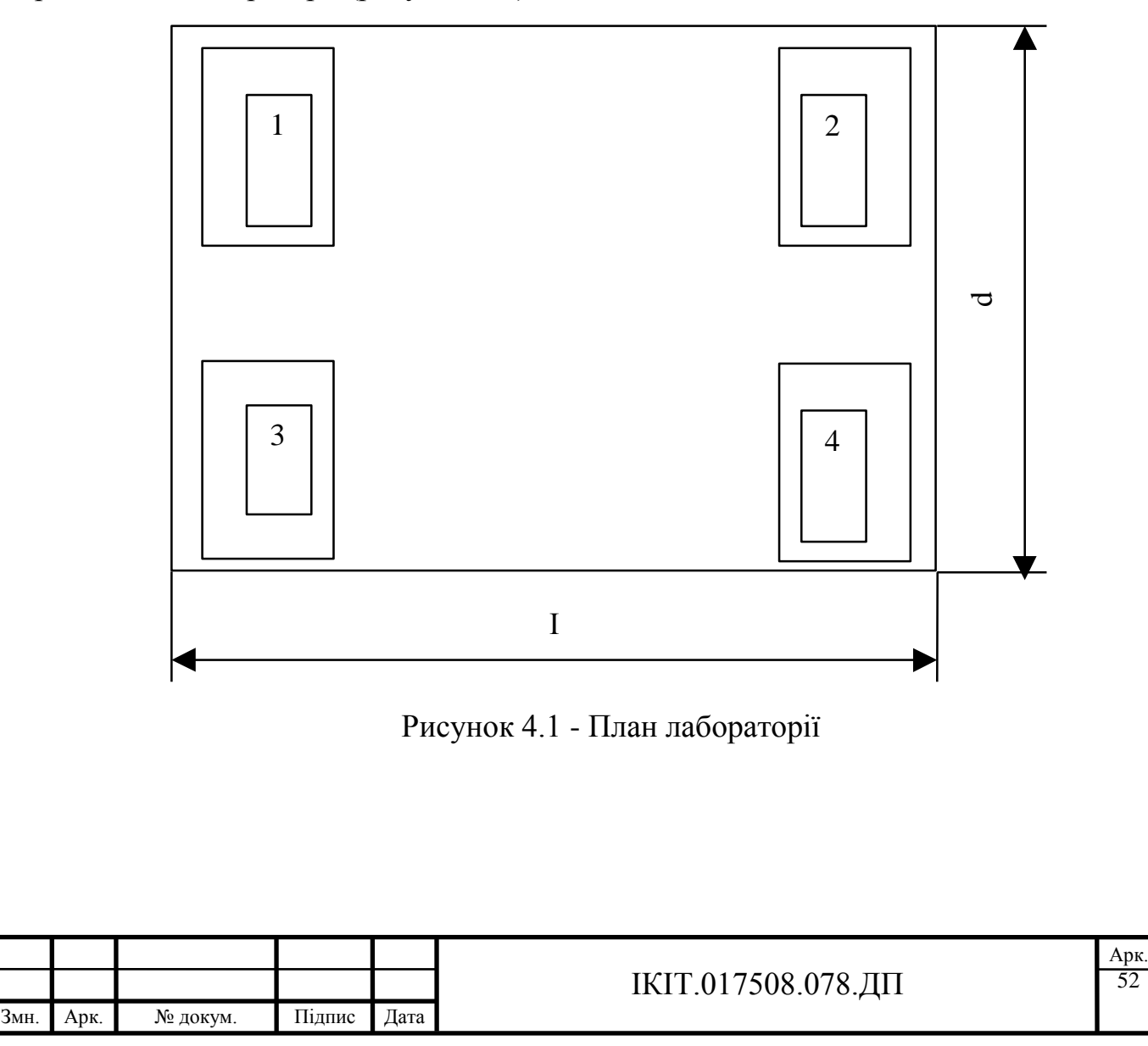

Розміри кімнати наступні:

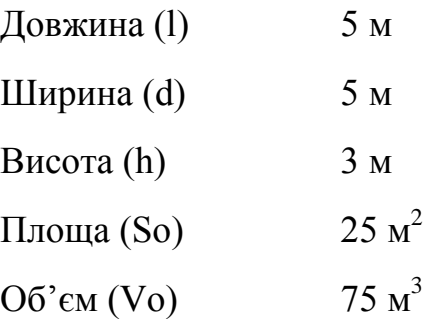

Згідно СН-245-71, на один працюючого об'єм приміщення повинен складати не менш 19,5м<sup>3</sup>, площа - не менш бм<sup>2</sup>.

Число працюючих у приміщенні Np=3.

Таким чином, на кожного працюючого приходиться площа  $S = 25/3 = 8,33$  $(\text{m}^2)$  і об'єм V = 75/3=25 м<sup>3</sup> Ці значення відповідають вимогам.

Далі, відповідно до норм, повинні дотримуватися**:**

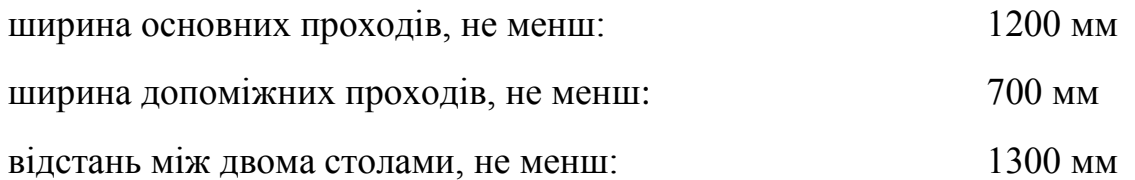

 В розглянутому приміщенні ширина основних проходів 2000 мм, а відстань між двома столами 500 мм. Отже, норми виконуються.

4.1.2 Аналіз мікроклімату

У технічних умовах роботи ЕОМ вказуються робочі діапазони параметрів мікроклімату:

температура повітря від 5 до 45 °С,

відносна вологість повітря 40-90 %.

Однак, вимоги точного регулювання параметра повітряного середовища приміщення значно звужують ці діапазони.

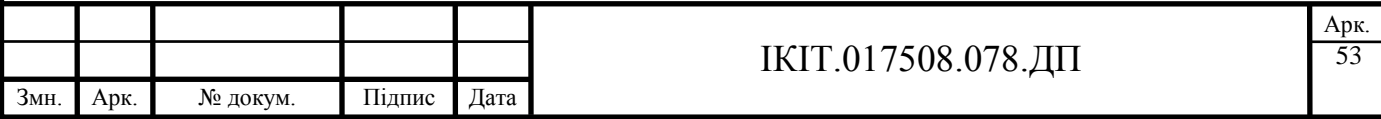

З метою забезпечення комфортних умов для персоналу в максимальній безвідмовності функціонування техніки, встановлюються вимоги до повітряного середовища виробничих приміщень.

Так, у машинному залі повинні бути:

температура повітря 18-22°С,

відносна вологість повітря - 50 - 60 %,

атмосферний тиск 1013, - 1013,5 Па.

При зниженні тиску погіршується відвід тепла від елементів ЕОМ, знижуються ізоляційні властивості повітря.

Роботи, що проводяться в лабораторії відносяться до легких фізичних робіт групи 1а, відповідно до ДСТ 12.1.005-88, тому що вони виконуються сидячи і не вимагають фізичних навантажень, проходять при нормальних метеорологічних умовах і не викликають забруднення одягу і рук. Витрати енергії не перевищують 172 Дж/с (155 ккал/г). У таблиці 4.1 і 4.2 приведені норми температури, відносної вологості і швидкості руху повітря на робочих місцях відповідно до державного стандарту 12.1.005-88, що встановлює норми виробничого мікроклімату. Дані приведені для приміщень з незначним надлишком явного тепла (до 20 ккал/г-м<sup>3</sup>) для виконання легких робіт.

Таблиця 4.1 - Норми температури, відносної вологості i швидкості руху повітря на постійних робочих місцях.

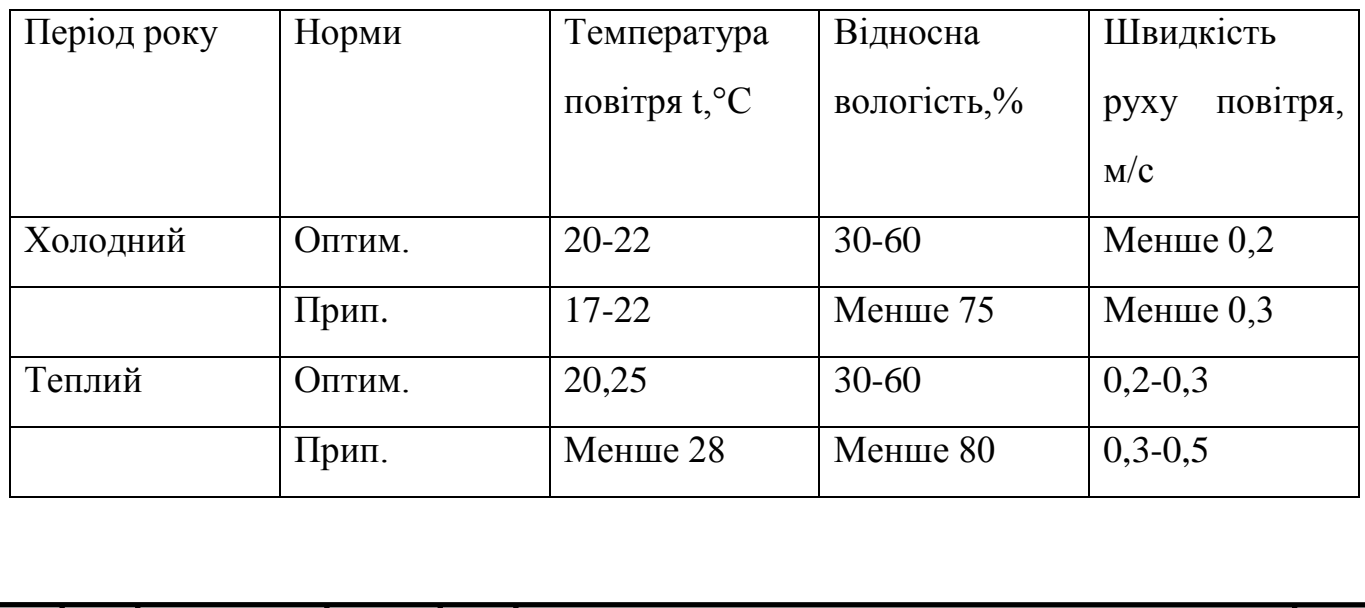

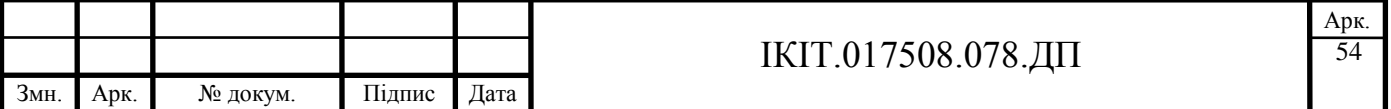

### Таблиця 4.2 - Відносна вологість повітря в теплий період року

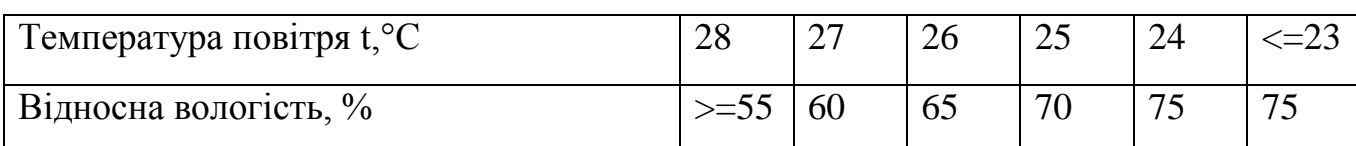

Основними джерелами тепла в лабораторії є:

• сонячна радіація

- система опалення
- люди, що працюють у приміщенні
- устаткування

В таблиці 4.3 приведені дані, заміряні в лабораторії в січні.

Таблиця 4.3 - Результати виміру параметрів мікроклімату в лабораторії

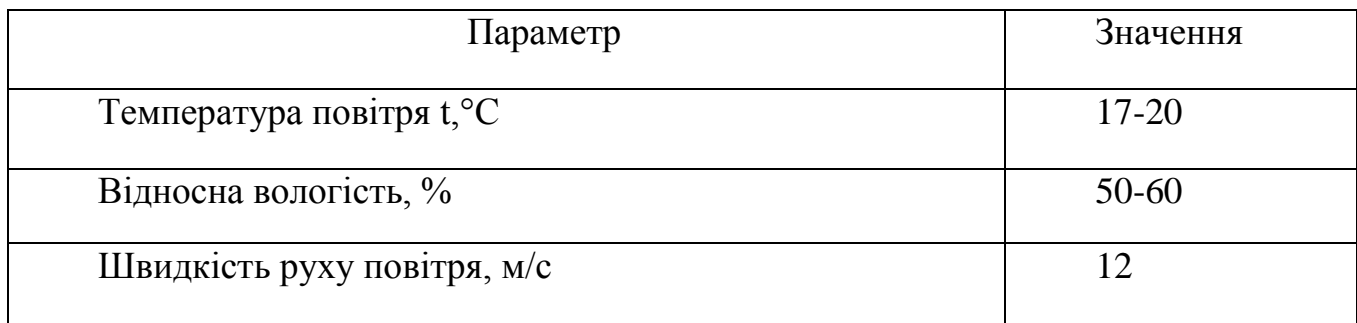

Як видно з таблиці 4.3, у розглянутій лабораторії значення параметрів мікроклімату відповідають нормативним.

4.1.3 Аналіз забруднення повітряного середовища

Джерелами пилу в лабораторії є: книги, документи, роздруківки, а також одяг, взуття студентів і співробітників.

Провітрювання кімнати забезпечує підтримку в нормі чистоти повітряного середовища.

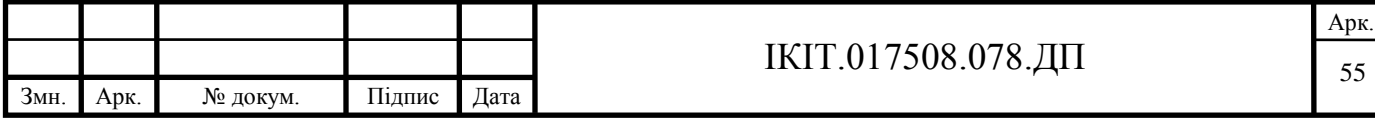

4.1.4 Освітлення

У лабораторії 2007 використовується природне і штучне освітлення. Природне освітлення здійснюється з допомогою двох віконних прорізів загальною площею S= 30 м<sup>2</sup>, що забезпечує коефіцієнт природної освітленості Е=1,5%. Це відповідає СНиП Т-4-79.

Штучне освітлення в лабораторії здійснюйся системою загального рівномірного освітлення, що реалізована на основі люмінесцентних ламп типу ЛДЦ-40-1, що мають наступні властивості:

• високу світлову віддачу;

• тривалий термін служби;

• мала яскравість світної поверхні;

• близькість спектрального складу до природнього освітлення.

Робота за монітором ПЕОМ по розряду зорових робіт відноситься до ІІІ типу (роботи високої точності з розміром об'єкта 0,1-0,4 мм). При загальному освітленні освітленість робочого місця повинна складати від 200 до 400 лк.

При штучному висвітленні нормуються наступні параметри:

Е (лк) - найменша припустима освітлюваність**;**

М - показник дискомфорту;

Кп (%) - коефіцієнт пульсації освітлюваність**;**

Перевіримо відповідність фактичних параметрів штучного освітлення в приміщенні. Номінальний світовий потік лампи білого світіння ЛЦД-40-1:

Фл=3120 лм

У лабораторії 2007 застосовуються світильники, у яких установлені дві лампи. Висоту підвісу світильник визначимо за формулою:

$$
h=H-hc-hp-hn, \t(4.1)
$$

де Н- висота приміщення, м

he - висота світильника, м

hп - відстань від стелі до підвіски, м

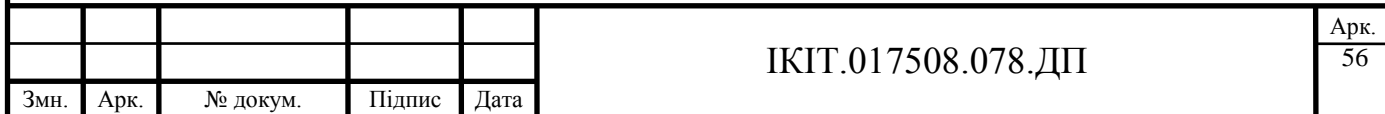

hr - висота робочої поверхні, м.

Для розглянутого приміщення:

 $H=3M$ , hc = 0.15м, hп = 0 м, (підвіски немає) hp = 0.8 м.

звідси: h =3 -0.15 -0.8= 2,05 м.

Приміщення має наступні параметри:

довжина А = 5 метрів, ширина В = 4 метрів.

Фактична освітлюваність на робочому місці складає 260 лк. Таким чином для роботи з дисплеєм цілком достатньо існуючих джерел освітлювання.

4.1.5 Аналіз шумів

У лабораторії основними джерелами шуму є вентилятори системи охолодження ПЕОМ, друкуючий пристрій. Відповідно до державного стандарту 12.1.003-83, нормована шумова характеристика робочих місць при постійному шумі становлять втрати звукових тисків у децибелах в октавних смугах. Сукупність таких рівнів називається граничним спектром (ГС), номер якого дорівнює рівню звукового тиску в октавній смузі зі середньогеометричною частотою 1000 Гц. Відповідно до інструкції по користуванні шум в режимі очікування становить 39 дБ, робочий режим – менше 49 дБ.За ДСТ 12.1.003-83 допустимий рівень 50 дБА,отже рівень шуму в лабораторії не перевищує норму.

4.1.6 Електробезпека

Потенційну небезпеку для людини представляють електричні прилади й установки. Пораження людини електричним струмом може відбутися в результаті дотику до відкритих струмоведучих частин при ушкодженні ізоляції мережних шнурів, при пробої, дій короткому замикання або в результаті необережних дій самої людини.

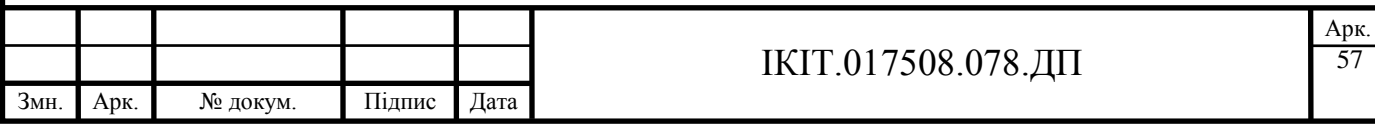

Дана лабораторія по ступені небезпеки пораження електричним струмом відноситься до приміщень без підвищеної небезпеки. Споживачами електроенергії є ПЕОМ, принтери і джерела освітлення.

Корпуса сучасних ПЕОМ виготовляються з пластмаси (передня панель) і металу (верхня кришка і задня панель). При дотику до металевих частин корпуса ПЕОМ у випадку пробою на корпус людина може потрапити під небезпечну для життя напругу. Тому конструкцією ПЕОМ передбачене навмисне електричне з'єднання з нульовим захисним провідником металевих частин корпуса, що можуть виявитись під напругою. Для цього в ПЕОМ застосовується спеціальна мережна вилка з трьома контактами (два контакти призначені для підключення живлення, а третя - для підключення до зануленого проводу).

Корпуса моніторів виготовляються **з** непровідникових матеріалів, а живлення здійснюється спеціальним кабелем, що під'єднується до системного блоку ПЕОМ, так щоб уникнути ураження людини електричним струмом.

Корпуса сучасних принтерів також виготовляється з пластмас, а конструкція живильного кабелю аналогічна кабелю ПЕОМ. Тому небезпека поразки струмом при дотику людини до корпусів чи принтера дисплея незначна. У лабораторії застосовуються наступні засоби захисту:

• малі напруги;

• занулення неструмоведучих частин, що можуть виявитися під напругою;

• ізоляція струмоведучих частин;

• попереджувальні написи.

На випадок аварії передбачені запобіжники в приладах. До роботи в лабораторії не допускаються особи, що не пройшли інструктажу по електробезпеці.

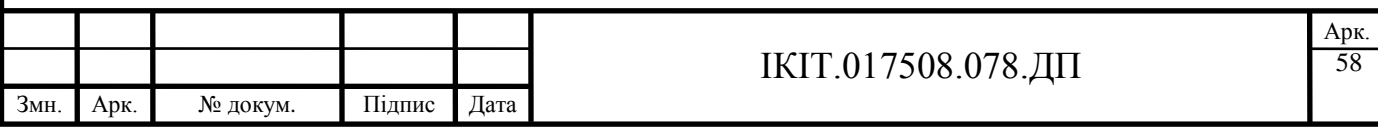

4.1.7 Охорона праці при роботі з ПЕОМ

При розробці документації до використовувались ПЕОМ типу IBM Pentium II

333 Mhz з монітором SVGA і лазерний принтер формату A4 марки Xerox P-1210. Найбільш значимі фактори при роботі з ПЕОМ є :

• іонізоване випромінювання;

• низькочастотні електромагнітні випромінювання;

• зорова напруга.

Шум у приміщенні, де виконуються роботи не повинен перевищувати 55 дБА за ДСТ 12,1.003-83.

Джерелами шуму в лабораторії є принтер, рівень шуму якого по технічному паспорті не більше ніж 49 дБ, що відповідає нормам.

4.1.7.1 Іонізоване випромінювання

Джерелами рентгенівського й ультрафіолетового випромінення в лабораторії є електронно-променеві трубки (екрани моніторів). Такі екрани генерують м'яке рентгенівське випромінювання з енергією фотонів від 1 КЭВ до 1 МЭВ і відносяться до категорії іонізуючих випромінювань.

Захист від впливу цих випромінювань може бути досягнутий такими способами:

• шляхом віддалення на можливо максимальну відстань оператора від екрана (в основному 0,5...0,7 м);

• скорочення часу безперервної роботи ;

• розміщенням оператора під деяким кутом поздовжньої осі екрану;

Відповідно до держстандарту 27016-86 для відеотерміналів на основі ЭПТ нормовані значення наступні :

• потужність дози рентгенівського випромінення у точці простору на відстані 5 см від поверхні екрана монітора не повинна перевищувати 0.03 мкР/с при 41годинному робочому тижню;

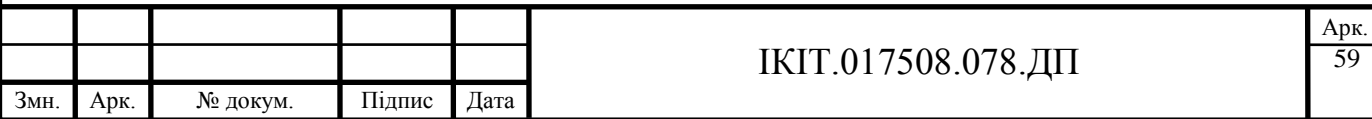

• щільність потоку ультрафіолетового випромінення не повинна перевищувати 10 Вт/м<sup>2</sup>.

Фактичні значення для використовуваної монітора приведені в таблиці 4.4.

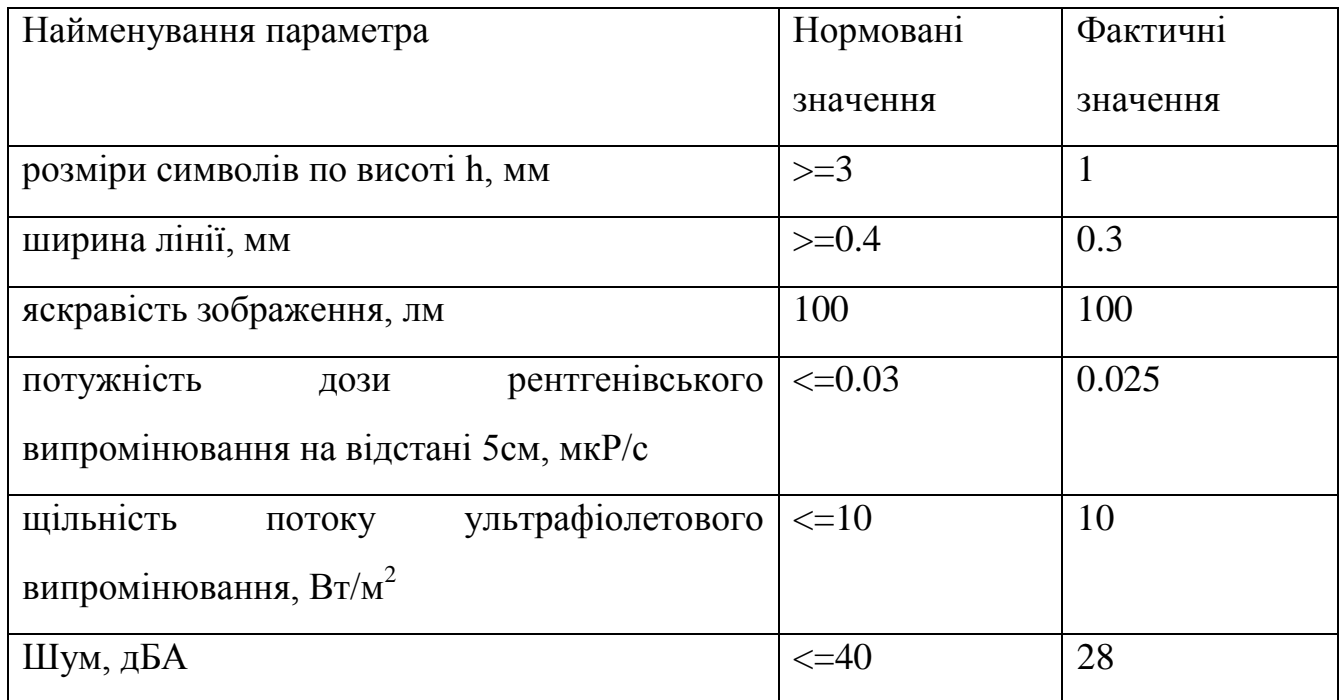

Таблиця 4.4 - Фактичні і нормовані значення характеристик дисплея.

### 4.1.7.2 Електромагнітні поля

Електромагнітні випромінювання низької частоти (від 8 до 150 Гц) роблять найбільше шкідливий вплив на організм людини. Довготривалий вплив низькочастотних полів сприяє порушення репродуктивної функції і виникненню раку.

Для зниження рівня змінного електромагнітного поля в сучасних моніторах, що відповідають специфікаціям Low Radiation (LR), застосовуються котушки компенсації, встановлені на електронно-променевій трубці , а також спеціальні матеріали в її конструкції.

Застосовуваний, при роботі в лабораторії монітор SVGA 2000 р. виготовлення задовольняє специфікаціям LR.

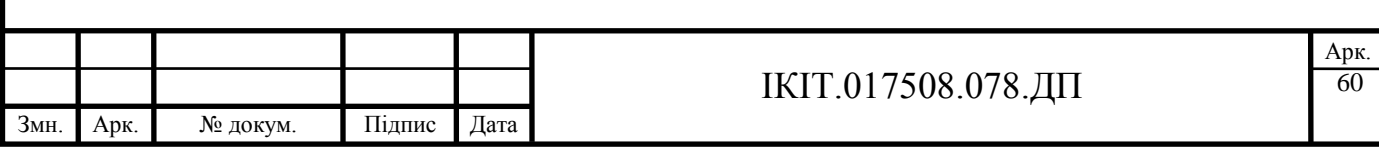

## **4.2 Пожежна безпека**

Розглянута лабораторія згідно ОНТП 24 відноситься до категорії В, класу П-IIa ПУЭ по пожежонебезпеці. В лабораторії є горючі речовини:

- волокнисті (папір)
- тверді (дерево)

Пожежа в лабораторії становить особливу небезпеку, так як пов'язана з великими матеріальними втратами. Як відомо, пожежа може виникнути при взаємодії горючих речовин, окислювачів і джерела запалювання. Горючими речовинами є будівельні матеріали для акустичної обробки приміщень, перегородки, двері, підлога, папір для принтера, корпуса ПЕОМ і принтерів, ізоляція кабелів. Особливістю сучасних ПЕОМ є дуже висока щільність розміщення елементів електронних схем. При проходженні електричного струму по провідниках і деталям виділяється тепло, що в умовах їхньої високої щільності може привести до перегріву. Надійна робота окремих елементів і електронних схем у цілому забезпечується тільки у визначених інтервалах температури, вологості і при заданих електричних параметрах. При відхиленні реальних умов експлуатації від розрахункових можуть виникнути пожежонебезпечні ситуації.

Кабельні лінії є найбільше пожежонебезпечні. Для зниження займистості і здатності розповсюдження полум'я кабелі покривають вогнезахисними покриттями і розміщують в коробах. Так як ПЕОМ мають велику вартість, враховуючи категорію пожежної небезпеки приміщення, будинки для обчислювальних центрів повинні бути I і ІІ ступеня вогнестійкості.

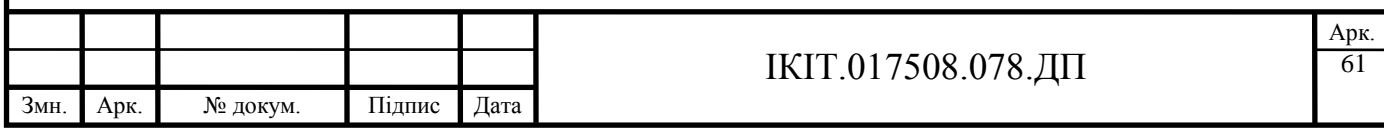

Для гасіння пожежі в початковій стадії її виникнення в лабораторії встановлені 1 вуглекислотний вогнегасник ОУ-5 (з розрахунку один вогнегасник на 40 - 50 м<sup>2</sup> площі).

Для запобігання пожежі в лабораторії прийняті такі міри:

• передбачено вільний доступ до мережних рубильників і вимикачів;

• у випадку короткого замикання передбачені запобіжники й автоматичне відключення мережі;

• лабораторія облаштована вогнегасниками типу ОУ-5 з розрахунку 1 вогнегасник на 20 м<sup>2</sup> для гасіння електроустаткування й ОХП-10 для гасіння об'єктів, що не знаходяться під напругою;

• встановлений тепловий пожежний оповіщувач ДПС-038;

• двері на шляху проходження людей відкриваються назовні;

• ширина дверей не менше 1.2 м, висота проходу більш 2.5 м, ширина коридору 2.5 м.;

• у лабораторії є план евакуації людей**;**

• на поверсі встановлені спеціальні місця для горіння;

• ширина загального коридору, ширина дверей, висота дверей відповідають нормативним значенням (таблиця 4.5)

Таблиця 4.5 - Характеристика еваковиходів

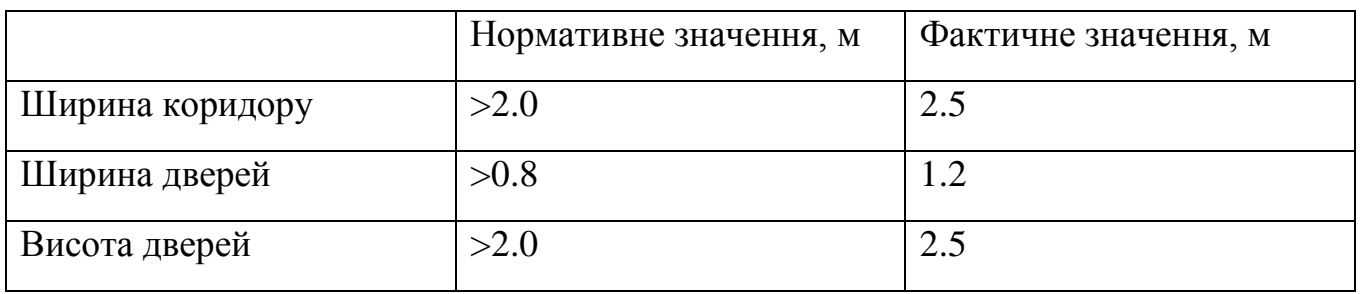

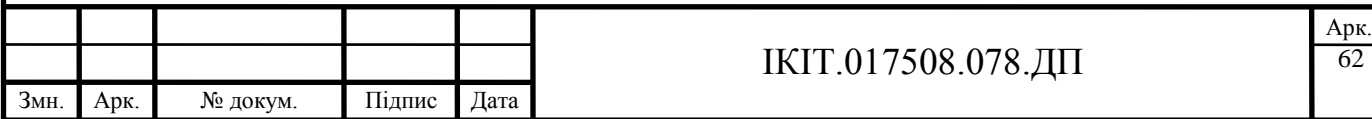

## **ВИСНОВКИ**

В дипломному проекті розроблено прецизійний блок збору даних сенсорів на базі мікроконвертора, призначений для розподілених інформаційновимірювальних систем.

Розроблений прецизійний блок збору даних сенсорів забезпечує перетворення значення вихідної напруги генераторних сенсорів в кодову послідовність та призначений для заміни модуля І-7018 в розподілених системах.

Перевагою розробленого пристрою над прототипом (модулем І-7018) є вища роздільна здатність – 24 розряди, вища точність та можливість перепрограмування через мережевий інтерфейс, яким блок включений в мережу.

Розроблений пристрій є програмно сумісний з системою команд ADAMAR-7000. Технічні параметри:

Тип мережевого інтерфейсу – RS-485;

Формат повідомлень - 8N1;

Швидкість обміну – вибирається програмно з доступних значень: 1200, 2400, 4800, 9600 біт/с.

Розроблений прецизійний блок збору даних для генераторних сенсорів на базі сигма-дельта аналого-цифрового перетворювача відповідає технічному завданню.

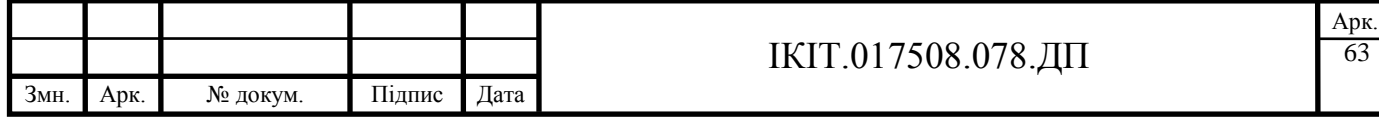

# **СПИСОК ЛІТЕРАТУРИ**

1. Аналого-цифровые периферийные устройства микропроцесорных систем /Р.И. Грушвицкий, А.Х. Мурсаев, В.Б.Смолов. – Л.: Энергоатомиздат. Ленингр. Отд-ние, 1989,-160 с.

2. Методичні рекомендації до виконання дипломного проекту з освітньокваліфікаційного рівня "Спеціаліст". Спеціальність 7,091501 – комп'ютерні системи та мережі / О.М.Березький, І.А.Білоусов, Н.М.Васильків, І.В.Васильцов, В.О.Турченко / Під ред..І.А.Білоусова.-Тернопіль: ТАНГ, 2002 – 37с.

3. http://www.icpdas.com/products/card/piso-can200.htm

4. http://catalog.sensing.honeywell.com/compare.asp?FAM=controllers&P=&ITEM LIST=673468,140637,673469,140641,693559,140642,140643,140644,140645,140638

5. http://sine.ni.com/apps/we/nioc.vp?cid=2187&lang=US

6. Дискретные стабилизаторы и формирователи напряжения / В.П.

Миловзоров и др. – М.: Энергоатомиздат, 1986. – 180с.

7. Методичні вказівки до виконання дипломної роботи по напрямку Розробка цифрових пристроїв або удосконалення існуючих, ТК ТДТУ, 2002. - 44с.

8. И.Н. Букреев. Микроэлектронные схемы цифровых устройств.– М.: Сов. Радио. - 160с.

9. Полупроводниковые приборы: Транзисторы. Справочник / Под ред. Н.Н. Горюнова. – М.: Энергоатомиздат, 1985. – 226с.

10. Резисторы: Справочник / Под ред. И.И. Четверткова. – М.: Энергоиздат, 1981

11. Справочник по электрическим конденсаторам / Под ред. И.И. Четверткова и др. – М.: Радио и связь, 1983. – 180с.

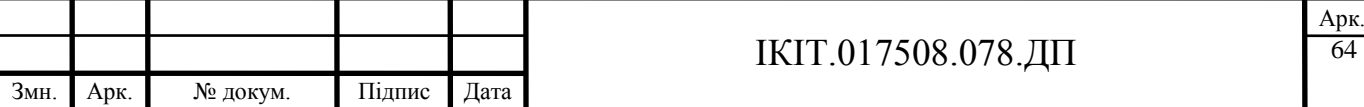

12. Шидловский В.С. Охрана труда в электротехнической промышленности.

М.: Информэнерго, 1989. – 219с.

13. 8XC251SB Embedded Microcontroller User's Manual

14. C51 Compiler Optimizing 8051 C Compiler and Library Reference, User's Guide 01.97

15. http://start.penza.ru/prod/energi/analizator/analiz.html

16. http://www.dipaul.ru/chair\_07.htm

17. www.icims.csl.uiuc.edu/icap00/bae\_icap00.pdf

18. www.rit.edu/~kek7019/projects/ eecc630/report.htm

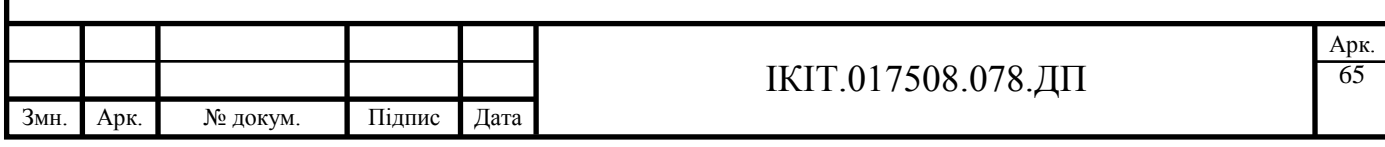

# Додаток А

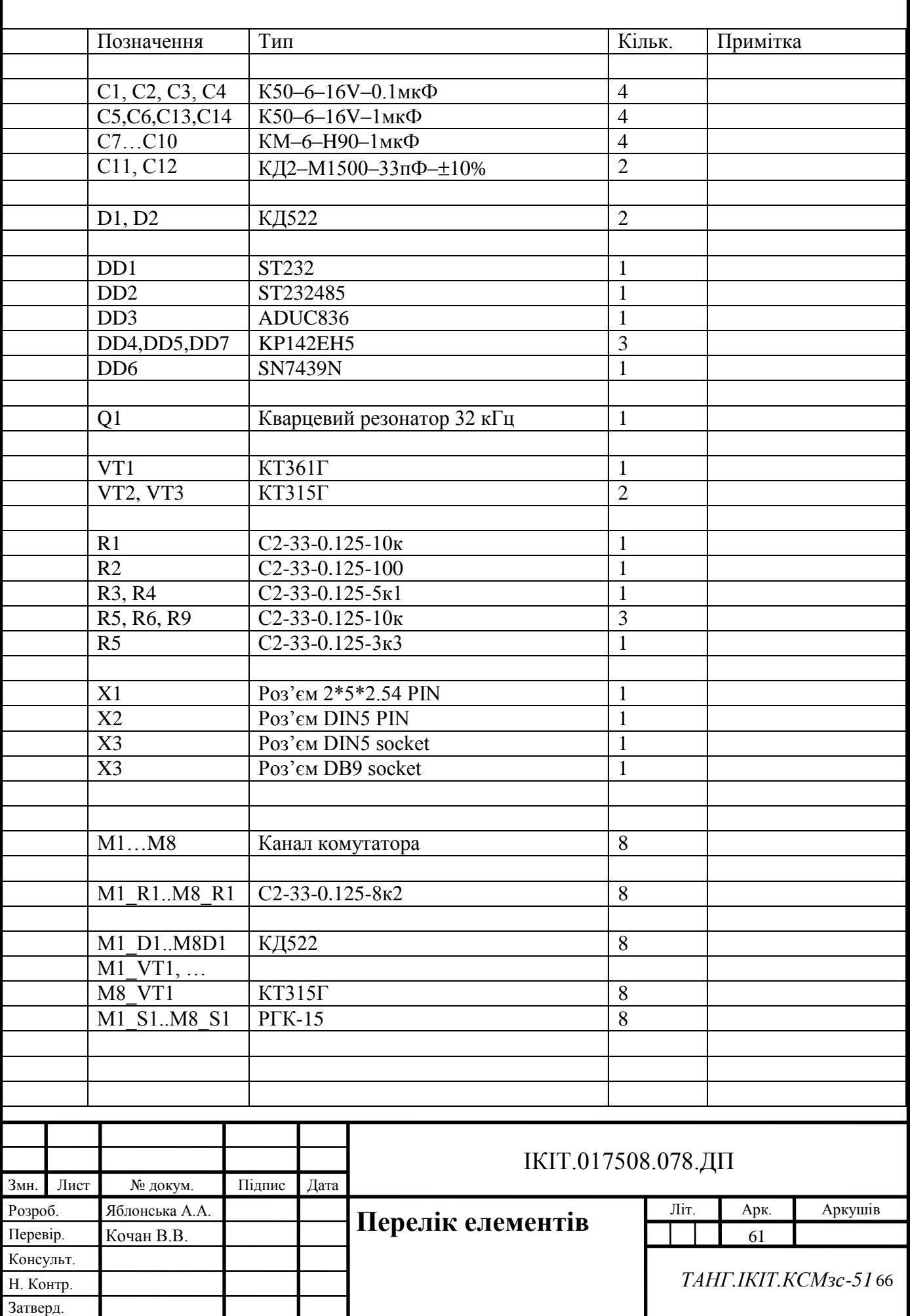

### Додаток Б

#### Текст програми роботи контролера

```
/*program of ADC.
   The data bytes keep into bufer and after resiving the 0x0a
   there is making the analis of kommand*/
   #pragma language=extended
   #include <at89io.h>
   #include <stdlib.h>
   #include <string.h>
   /*#include <kontr.h>*/
   #include <special.h>
   /*--------------------------------------------------------------
-------------*/
   #define number port P2 /*P_IN_1*/
   /*--------------------------------------------------------------
-------------*/
   #define port rele P0 /*P OUT 0*/
   char rele ch;
   /*--------------------------------------------------------------
-------------*/
   /*--------------------------------------------------------------
-------------*/
   char idata LPT_value;
   /*--------------------------------------------------------------
-------------*/
   #define LPT_data P1 /*P_IN_0*/
   #define LPT_strob P3.2 /*P1.0*/
   #define LPT_asknowl P3.3 /*P1.1*/
   #define LPT busy P3.4 /*P1.2*/
   #define LPT_error P3.5 /*P1.3 ??????*/
   /*--------------------------------------------------------------
-------------*/
   #define comm_len 15
   /*--------------------------------------------------------------
-------------*/
   char idata comm buf[comm len];
   char idata comm_counter;
   char idata ii, ji;
   /*--------------------------------------------------------------
-------------*/
   bit b slave;
   bit b master;
   bit b unkn;
   bit b_my;
   /*--------------------------------------------------------------
-------------*/
   unsigned idata time=500;
```

```
/*--------------------------------------------------------------
-------------*/
   void ust rs(void);
    void start ustan(void);
    void delay(unsigned k);
    void work(void);
    int work mode(void);
    void reset one(int a);
    void reset all(void);
    void vidp(int a);
    void put uint (unsigned a);
    /*--------------------------------------------------------------
-------------*/
    #include "putchar.h"
    /*--------------------------------------------------------------
  -------------*/
    void main(void)
    {
    char t;
    start_ustan();
    while(1) {
       if(LPT_strob==0)
         {
         t=LPT_data;
        LPT_asknowl=0;
        LPT busy=1;opc(0x00);LPT_asknowl=1;
          if(b_slave)
            {
           LPT strob=1;
            work();
            b_slave=0;
            }
           else
            {
           comm buf [comm counter]=t;
    /* putchar(comm_buf[comm_counter]);*/
            comm_counter++;
           if(comm_counter>=comm_len)comm_counter=0;
            if(comm_counter>1)
              {
               ii=comm_counter-2;
              jj=comm_counter-1;
              }
           if((comm buf[ii]==0xd) & (\text{comm but}[j]=0x))
              {
             comm buf[ii]=0;comm buf[jj]=0;
             b master=1;
              work();
```

```
b master=0;
    }
           }
       while(!LPT_strob);
       LPT busy=0; }
      }
   }<br>/*-------
                       /*--------------------------------------------------------------
   -------------*/
   interrupt [0x23] void SCON_int (void)
   {
   LPT busy=1;if(TI)TI=0;
   else
      {
     RI=0;comm_buf[comm_counter]=SBUF;
   /* putchar(comm_buf[comm_counter]);*/
      if(comm_buf[comm_counter]==0xd)
        {
        b_slave=1;
       comm buf [comm counter] = 0;
       LPT strob=0;
        }
      comm_counter++;
     if(comm_counter>=comm_len)comm_counter=0;
      }
   LPT busy=0;}<br>/*-----
                  /*--------------------------------------------------------------
  -------------*/
  void work(void)
   {
  work mode();
   for(ii=0;ii<comm_len;ii++)
     comm buf[ii]=0;comm_counter=0;
   if(b_my)
      {
     put message("\n>\n");
      putchar(0xd);
     b my=0; }
   }<br>/*-------
              /*--------------------------------------------------------------
-------------*/
   int work_mode(void)
   {
   int i=0;
   char *s;
   char tc[5];
```

```
while((comm_buf[0]==0)||(comm_buf[0]==' '))
      {
      for(i=0;i<comm_len;i++)
       comm buf[i]=comm buf[i+1];
       }
   s = \&comm buf[0];
   if((!strong(s,''INFO"))||(!strong(s,''info")))) {
     put message("\nDEGLUCKER");
     put message("\n\nActive commands:");
    put message("\nINFO - this command");
    put message("\nNUMBER - get the information about the
number of the DEGLUCKER");
     put message("\n\ranglen number=1...0xFF");
     put message("\primenTIME value - set the power off time interval
0.01*value of the sec.");
     put message("\nn value=1...2000");
     put message("\nvalue RESET - turn off all devices of the
DEGLUCKER number value");
     put message("\n value=1...255");
     put<sup>-message("\nvalue1 value2 - turn off device number value2</sup>
of DEGLUCKER number value1");
     put message("\n value1=1...255,
value2=0...15");
     b my=1; return 0;
     }
   if((!strong(s,''NUMBER''))||(!strong(s,''number"))) {
      if(b_master)
       \left\{ \right.s = \&comm buf[0];
       put message(s);
        putchar(0xd);
        }
     delay(17*(number port^0xff));
     put message("\nNumber - 0x");
     i= ((number port^0xff) &0xf0) >>4;
     if(i>9)i=i+'A'-10;
       else i+='0'; putchar(i);
     i = (number port^0xff) &0xf;
     if(i>9)i=i+'A'-10;
       else i+='0'; putchar(i);
     b my=1; return 0;
      }
   for(i=0; i<4; i++) {
      tc[i]=comm_buf[i+5];
     comm buf [i+5]=0;
```

```
 }
tc[4]=0;if((!strong(s,"TIME''))||(!strong(s,"time''))) {
  s = \& t \circ [0]; time=10*atoi(s);
   if(time>20000)time=20000;
  put message("\nTime setting - Ok\n");
  for(i=0;i<4;i++)
    comm buf[i+5]=tc[i];
   if(b_master)
     {
    s = \&comm buf[0];
    put message(s);
     putchar(0xd);
     }
   return 0;
   }
for(i=0; i<4; i++)comm buf[i+5]=tc[i];for(i=0; i<3; i++)if(comm buf[i] == ' ')
     {
    tc[i]=0; break;
     }
    else tc[i]=comm buf[i];
s = \& t \circ [0];tc[3]=0;i=atoi(s);
if(i==(number port^0xff))
   {
  while(comm buf[i]!=' ')i++;
  s = \&comm buf[i+1];
  if((!strong(s,'"RESET")) || (!strong(s,'"reset"))) {
    reset all();
    b my=1; return 0;
     }
  i=16;if(s[0] >='0' &ss[0] <='9' ) i=atoi(s);
  reset one(i);
  b my=1; return 0;
   }
if(b_master)
  {
  s=\&comm buf[0];
 put message(s);
   putchar(0xd);
   }
```

```
return 1;
    }
   /*--------------------------------------------------------------
 -------------*/
   void reset one(int a)
    {
   char t;
    if((a<16)&(a>=0))
         {
        t=a;rele_ch=0xf0;
        rele ch=rele ch|t;
        rele ch=rele ch&0xef;
        port rele=rele ch;
         delay(time);
         rele_ch=rele_ch|0x10;
        port rele=rele ch;
        port_rele=0xff;
         }
       else b_unkn=1;
    vidp(a);
    }
    /*--------------------------------------------------------------
   -------------*/
   void vidp(int a)
    {
   int j=a;
   putchar('\n\n');
   put uint(number port^0xff);
   putchar('_');
   if(b unkn)j=99;put uint(j);
    if(b unkn)put message(" - Unknown command");
      else put message(" - Ok");
   b_unkn=0;
    }
   /*--------------------------------------------------------------
-------------*/
   void reset_all(void)
   {
   char i;
    for(i=0; i<16; i++)reset one(i);
    }
   /*--------------------------------------------------------------
-------------*/
   void start_ustan(void)
   {
   P3=3;P2=0xff;P1=0xff;P0=0xff;
```
```
/*LPT error=0; *//*P_OUT_0=0;
   P OUT 1=0;P^{\overline{O} \cup T} 2=0; */
   delay(10);ust rs();
   delay(50);
   b_slave=0;
   b master=0;
   b_unkn=0;
   b my=0;for(ii=0;ii<comm len;ii++)
      comm buf[ii]=0;comm_counter=0;
   put uint(number port^0xff);
   put message(" - ready\n");
   P3=0xff; 
   LPT busy=0;}
   /*--------------------------------------------------------------
-------------*/
   void ust_rs(void)
   {
   SCON=0xd0;
   PCON=0x80|PCON;
   TMOD=0x20; /*a0;*/
   TH1=0xff;TL1=TH1;
   TR1=1;RI=0;IE=0\times90;}
   /*--------------------------------------------------------------
-------------*/
   void delay(unsigned k)
   {
   unsigned j;
   unsigned char i;
    for(j=0; j < k; j++)for(i=0;i<235;i++);
   }
   /*--------------------------------------------------------------
-------------*/
   void put uint (unsigned a)
   {
   bit b_y;
   int i=0,j;b y=0;j=a;if(j>99)
       {
      i=(numberport^{\wedge}0xff)/100;
```

```
 putchar(i+'0');
     j=j-i*100;b_y = 1; }
   if(j>9)
     \{i = j/10; putchar(i+'0');
     j = j - i * 10;b_y = 0; }
     else if(b_y)putchar('0');
   putchar(j+1);
   }
   /*--------------------------------------------------------------
-------------*/
```
## Додаток В

## Текст вмісту ПЗП контролера

:10417200100C3F065B4F666D7D077F6F777C395E63 :054182007971011C0031 :10408C00E4F51DF51E12415CE4F51D7408251DF8C0 :10409C00E6FFAD1D124108051DC3E51D6480948427 :1040AC0040E9E51C25E0FF7401A807088002C33332 : 0F40BC00D8FCFF124188AF1E12418E051E80C92D :10415C007587807589A0758840758DF5858D8B75F3 :06416C00A8907598D02216 : 030023000240CBCD : 0B40CB00C0E0C0D075D000C000C007EE :1040D600C298C299AF99C3EF648094C14006EF2499 :0B4344182003247971011C0031 :1040E600C9FF800474D02FFF7408251CF8A60705A5 :0940F6001CE51CB40403751C0058 :0940FF00D007D000D0D0D0E0328F :10413A00E4FDFCC3ED9FEC9E5017E4FBFA00000B74 :10414A00BB00010AEB64B74A70F30DBD00010C8095 :01415A00E282 : 01415B002241 :10410800D3EF6480948F400890C0F1747FF0800AE8 :10411800740C2FF8E6F490C0F1F0AF057401A8070D :10412800088002C333D8FC90C0F2F07F017E000201 : 02413800413A0A :0641880090C0F4EFF022EC :06418E0090C0F8EFF022E2 :03000000024000BB :0C400000787FE4F6D8FD75811E02404771 :10400C0002408CE493A3F8E493A34003F68001F2FE :10401C0008DFF48029E493A3F85407240CC8C333B5 : 10402C00C4540F4420C8834004F456800146F6DF84 :10403C00E4800B0102040810204080904172E47E61 :06416C00A8907598D02216 :1040D600C298C299AF99C3EF648094C14006EF2499 :10404C00019360BCA3FF543F30E509541FFEE49379 : 0B40CB00C0E0C0D075D000C000C007EE :10405C00A360010ECF54C025E060A840B8E493A340 :024138032405435464513A0A :10406C00FAE493A3F8E493A3C8C582C8CAC583CA6B :030023000240CBCD

:06418E0090C0F8EFF022E2

:03000000024000BB

:10407C00F0A3C8C582C8CAC583CADFE9DEE780BE23

: 014187000037

:0B40CB00C0E0C0D075D000C000C007EE

:10405C00A360010ECF54C025E060A840B8E493A340

:024138032405435464513A0A

:10406C00FAE493A3F8E493A3C8C582C8CAC583CA6B :00000001FF

## Додаток $\Gamma$